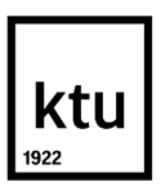

**Kauno technologijos universitetas**

Elektros ir elektronikos fakultetas

# **Tiekiamo deguonies ir oro mišinio į bioreaktorių srauto ir deguonies koncentracijos matavimo sistema**

Baigiamasis magistro projektas

**Andrius Simonavičius** Projekto autorius

**Doc. Dr. Renaldas Urniežius**

Vadovas

**Kaunas, 2019**

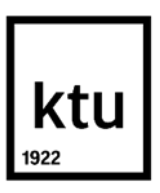

**Kauno technologijos universitetas** Elektros ir elektronikos fakultetas

# **Tiekiamo deguonies ir oro mišinio į bioreaktorių srauto ir deguonies koncentracijos matavimo sistema**

Baigiamasis magistro projektas Valdymo technologijos (6211EX014)

> **Andrius Simonavičius** Projekto autorius

**Doc. dr. Renaldas Urniežius** Vadovas

**Prof. hab. dr. Donatas Levišauskas** Recenzentas

**Kaunas, 2019**

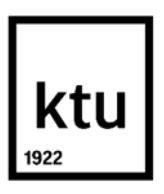

**Kauno technologijos universitetas** Elektros ir elektronikos fakultetas Andrius Simonavičius

# **Tiekiamo deguonies ir oro mišinio į bioreaktorių srauto ir deguonies koncentracijos matavimo sistemos sukūrimas ir tyrimas**

Akademinio sąžiningumo deklaracija

Patvirtinu, kad mano, Andriaus Simonavičiaus, baigiamasis projektas tema "Tiekiamo deguonies ir oro mišinio į bioreaktorių srauto ir deguonies koncentracijos matavimo sistema" yra parašytas visiškai savarankiškai ir visi pateikti duomenys ar tyrimų rezultatai yra teisingi ir gauti sąžiningai. Šiame darbe nei viena dalis nėra plagijuota nuo jokių spausdintinių ar internetinių šaltinių, visos kitų šaltinių tiesioginės ir netiesioginės citatos nurodytos literatūros nuorodose. Įstatymų nenumatytų piniginių sumų už šį darbą niekam nesu mokėjęs.

Aš suprantu, kad išaiškėjus nesąžiningumo faktui, man bus taikomos nuobaudos, remiantis Kauno technologijos universitete galiojančia tvarka.

(vardą ir pavardę įrašyti ranka) (parašas)

Simonavičius, Andrius. Tiekiamo deguonies ir oro mišinio į bioreaktorių srauto ir deguonies koncentracijos matavimo sistema. Magistro baigiamasis projektas / vadovas doc. dr. Renaldas Urniežius; Kauno technologijos universitetas, Elektros ir elektronikos fakultetas.

Studijų kryptis ir sritis: Elektronikos inžinerija, inžinerijos mokslai.

Reikšminiai žodžiai: oro srautas, deguonies srautas, srauto matavimai, deguonies koncentracija, jutiklių kalibravimas, matematinis modeliavimas.

Kaunas, 2019. 55 p.

#### **Santrauka**

Šiame darbe yra aprašomas oro ir deguonies srautų bei koncentracijos matavimo sistemos kūrimo procesas. Pagal užduotus kriterijus yra pasirenkamas karštos vielos pagrindu paremtas jutiklis, kurio kaitinimo elementas yra pakeičiamas iš vielos į NTC tipo termistorių taip leidžiant supaprastinti valdymo schemą. Suplanuoto jutiklio matematinis modelis yra realizuojamas *Matlab/Simulink* aplinkoje, o surinkus pirmąjį prototipą matematinio modelio teisingumas yra patikrinimas realiomis sąlygomis. Įsitikinus modelio teisingumu yra atliekamas oro srauto jutiklio prototipo kalibravimas.

Sukalibravus jutiklius užduotoms sąlygoms yra atliekamas deguonies srauto ir koncentracijos sistemos tyrimas. Tyrimo metu yra nustatomos jutiklių paklaidos ir skirtingų dujų poveikis jutiklių matavimams.

Simonavičius, Andrius. Oxygen and Air Gas Mixture Supply and Oxygen Concentration Measurement System for Bioreactors. Master's Final Degree Project supervisor doc. dr. Renaldas Urniežius; Faculty of Electrical and Electronics Engineering, Kaunas University of Technology.

Study field and area: Electronics Engineering, Engineering Sciences.

Keywords: airflow, oxygen flow, flow measurements, oxygen concentration, sensor calibration, mathematic model.

Kaunas, 2019. 55.

#### **Summary**

This work is a description of oxygen and air gas mixture supply and oxygen concentration system development process. Firstly a sensor type is chosen for the specific measurement conditions. A Hot Wire type sensor was chosen which has its hot wire replaced by a negative temperature coefficient thermistor. This change allows for a simpler control schematic and easier measurements. The developed sensors mathematical model was made using *Matlab/Simulink* program package. The produced model was later verified using a prototype made according to the mathematical model. When the verification of the mathematical model was done the calibration experiments can be started.

After successful Maf sensor calibration the sensor can be integrated into a sensor system which can measure oxygen and air gas flows and oxygen concentration. Experiments made using this system revealed that different composition gasses effect the Maf sensor differently under same flow conditions.

# **Turinys**

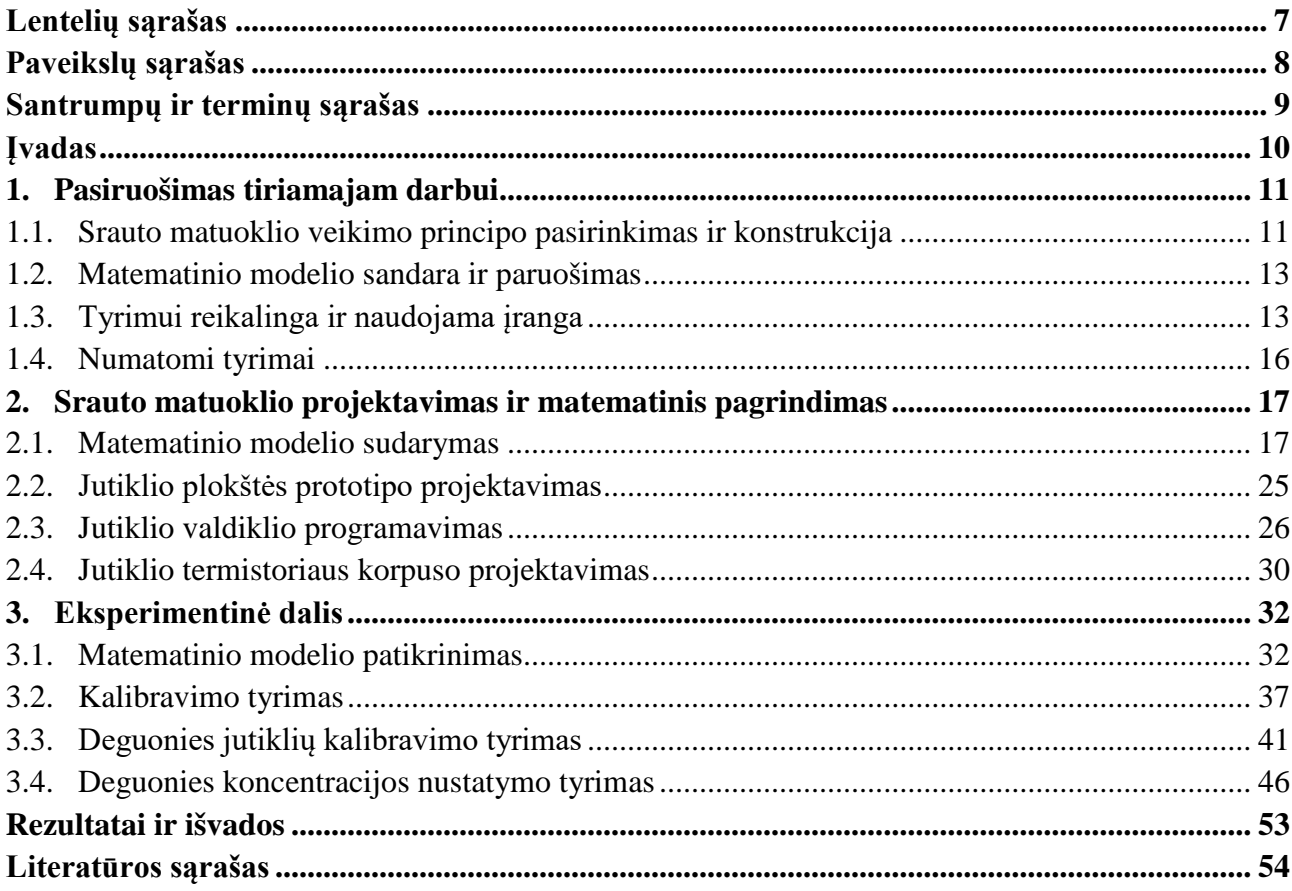

# **Lentelių sąrašas**

<span id="page-6-0"></span>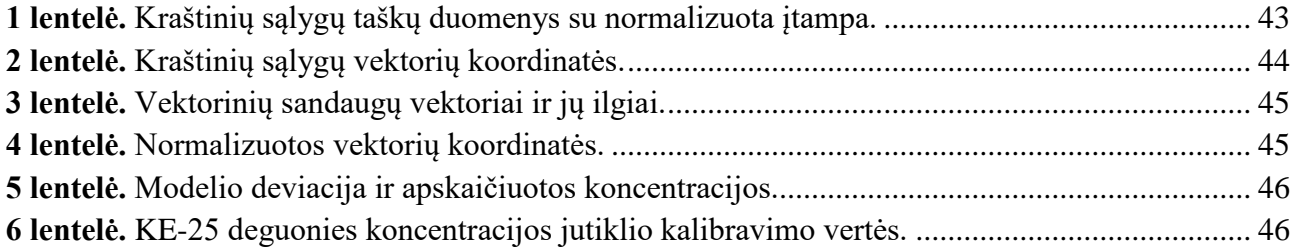

# **Paveikslų sąrašas**

<span id="page-7-0"></span>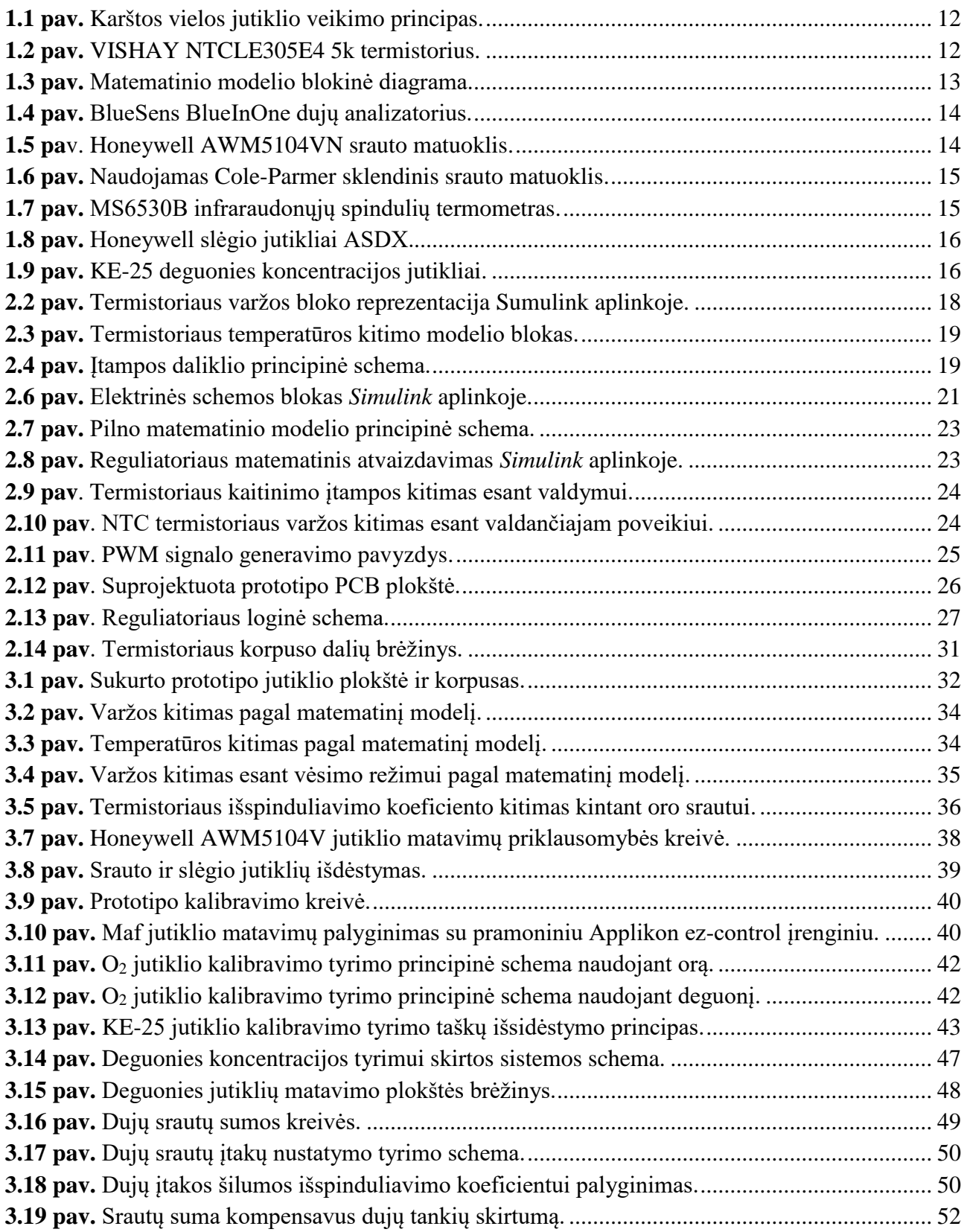

### **Santrumpų ir terminų sąrašas**

#### <span id="page-8-0"></span>**Santrumpos:**

ADC – angl. Analog to digital converter. Analoginių matavimų keitiklis į skaitmeninį.

PWM – angl. Pulse width modulation. Impulso pločio moduliacija, valdymo forma naudojama gauti vidutinėms valdymo signalo vertėms.

NTC – angl. Negative temperature coefficient. Nurodoma, kad termistoriaus varža mažėja didėjant temperatūrai;

PCB – angl. Printed circuit board;

SLPM - angl. Standard liters per minute. Litrai per minutę juos perskaičiavus prie standartinių sąlygų;

OUR – angl. Oxygen Uptake Rate. Deguonies suvartojimo greitis – svarbus bioreaktoriaus parametras naudojamas bioreaktoriaus valdyme. **Terminai:** 

**Maf** – Sukurtam srauto jutikliui duodamas trumpesnis pavadinimas.

**KLA** – Deguonies perdavimo spartos bioreaktoriuje koeficientas.

#### **Įvadas**

<span id="page-9-0"></span>Biotechnologija yra mokslo kryptis apjungianti biologijos ir technologijos sritis. Ši mokslo kryptis leidžia pritaikyti biologinius procesus medicinos, maisto ir žemės ūkio pramonėje. Atsirandant naujoms ligoms ir vis augant žmonių populiacijai yra susiduriama su naujais iššūkiais aprūpinant žmones maistu, vaistais ar sveikatos apsauga. Šias problemas padeda spręsti naujų organinių junginių atradimas ar jau žinomų junginių gamybos išvystymas, tam yra naudojamas bene svarbiausias biotechnologijų įrankis – bioreaktorius. Bioreaktorius yra aprašomas kaip indas kuriame vyksta įvairios biologinės reakcijos ir yra skirtas ląstelių kultivavimui[1].

Aerobinių ląstelių augimui ir vystymuisi deguonies kiekis aplinkoje ar terpėje yra itin svarbus, esant jo trukumui ląstelės pradeda mirti arba gaminti pašalinius produktus, o esant jo pertekliui ląstelių sienelės gali būti pažeidžiamos[2]. Vykstant ląstelių kultivavimui bioreaktoriuose yra svarbu kontroliuoti deguonies kiekį patenkantį į bioreaktorių, o tai yra pasiekiama maišant deguonį su oru iš atitinkamų pamaitinimo kanalų. Srautų valdymui ir stebėjimui yra naudojami srauto matuokliai, kurie priklausomai nuo tikslumo ir srauto matavimo galimybių gali kainuoti šimtus eurų. Tai išpučia atliekamų tyrimų kainą ir įrangos eksploatacijos kaštus, ypač kai viena kultivacija gali trukti dešimt ir daugiau valandų. Taip pat vystant naujus neinvazinius biomasės nustatymo metodus atsiranda poreikis išeinančių dujų srauto duomenims, kam gali prireikti specializuoto srauto jutiklio. Pamaitinimo srauto matavimo svarbumą galima pagrįsti atkreipiant dėmesį į **OUR** [25] ir **KLA** skaičiavimus [3], kurie yra vieni svarbiausių charakterizuojant vykdomos kultivacijos našumą[23].

**Darbo tikslas –** Parengti jutiklių sistemos sprendimą oro ir deguonies srautams ir deguonies koncentracijos matavimams atlikti.

### **Darbo uždaviniai:**

- pasirinkti tinkamą jutiklio veikimo principą;
- paruošti matavimo sistemos matematinį modelį;
- surinkus pirmąjį prototipą, atlikti matematinio modelio verifikavimą;
- prototipo kalibravimas ir pritaikymas oro srauto matavimams;
- prototipo kalibravimas ir pritaikymas deguonies srauto ir koncentracijos matavimams.

### <span id="page-10-0"></span>**1. Pasiruošimas tiriamajam darbui**

# <span id="page-10-1"></span>**1.1. Srauto matuoklio veikimo principo pasirinkimas ir konstrukcija**

Srauto matavimo priemonių įvairovė yra plati, priklausomai nuo medžiagos ir salygų, kuriomis daviklis turės dirbti [4]. Pagrindinius tipus galima išskirti į :

- Diferencinio slėgio srauto matuoklis;
- Teigiamo litražo srauto matuoklis;
- Atviro kanalo srauto matuoklis;
- Elektromagnetinis srauto matuoklis;
- Karštos vielos srauto matuoklis;
- Turbininis srauto matuoklis;
- Venturi srauto matuoklis;

Naudojant jutiklį yra planuojama matuoti dujų srautą, kuris patenka į bioreaktorių. Vienas svarbiausių parametrų atliekant bioreaktoriaus valdymą yra OUR.

$$
OUR(t) = \alpha \cdot Q^{\gamma} \cdot N^{\beta} \cdot (C_{SAT} - C(t)) - C'(t); \qquad (1.1)
$$

čia:

C'(t) – ištirpusio deguonies bioreaktoriuje kitimo greitis;

 $Q$  – oro srautas [l/min];

N – bioreaktoriaus propelerio sukimosi greitis[rpm];

α, β, γ – empirinės konstantos priklausančios nuo bioreaktoriaus parametrų;

 $C<sub>SAT</sub>$  – maksimalus ištirpusio deguonies kiekis terpėje.

Kaip matyti iš (1.1) formulės srautas Q yra tiesiogiai proporcingas OUR ir yra pakeliamas γ laipsniu, kuris yra teigiamas skaičius. Atsiradusios paklaidos srauto matavimuose irgi būtų pakeltos γ laipsniu ir tiesiogiai proporcingos OUR vertei [22]. Norint sumažinti tokių paklaidų įtaką yra svarbu turėti jautrų jutiklį, kuris gali aptikti ir mažus pokyčius srauto kanale. Šių paklaidų mažinimui galima priskirti ir duomenų lyginimą, tačiau taip galima netekti informacijos iš gautų matavimų [5].

Jutiklis taip pat turi galėti matuoti mažus srautus ( 200ml/min), o jo verčių skaičiavimuose norima išvengti slėgio ar kitų papildomų matavimų. Jutiklio veikimas neturėtų paveikti srauto ir turi būti galimybė jį prijungti prie mažo diametro kanalų.

Iš išvardintų jutiklių nurodytas sąlygas geriausiai atitinka elektromagnetiniai jutikliai ir karštos vielos jutikliai. Žiūrint į veikimo principą elektromagnetiniai jutikliai yra atmetami, nes šio jutiklio veikimui srautas turi būti laidus arba galėti tapti laidžiu. Iš likusių matuoklių yra pasirenkamas karštos vielos principu veikiantis jutiklis. Tokio jutiklio veikimo principas pateikiamas 1.1 paveiksle.

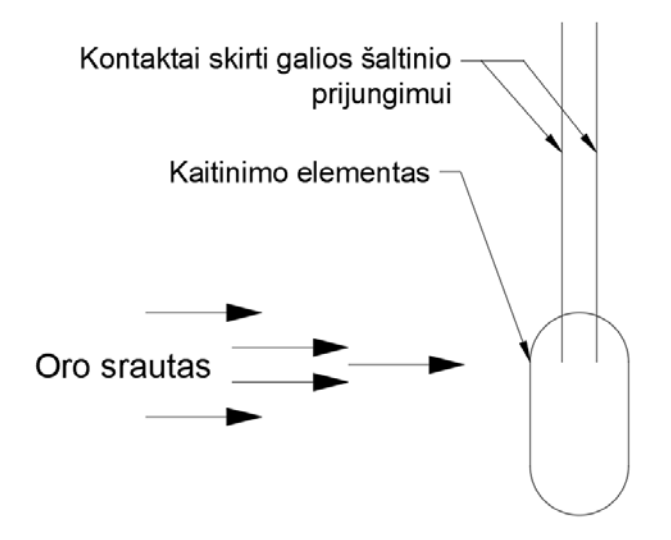

**1.1 pav.** Karštos vielos jutiklio veikimo principas.

<span id="page-11-0"></span>Kaitinimo elementui yra suteikiama galia, kuri pasireiškia kaip šiluma. Šildymo elementui pasiekus statinę būseną, t.y. kai jis nebegali daugiau įkaisti arba energijos šaltinis nebesuteikia daugiau galios, energijos suvartojimas yra pastovus. Jei šildymo elementą veikia oro srautas, tai elementas konvekcinio aušinimo principu gali perduoti daugiau energijos į aplinką, taip išeidamas iš stabilumo būsenos [6]. Papildomai suvartojama energija šio elemento šildymui gali būti išmatuota pritaikius elektrinių matavimų grandinę.

Kaip kaitinimo elementas geriausiai tiktų toks elementas, kuris turi kintančią varžą. Dažniausiai tokio tipo jutikliuose kaitinimo elementas yra viela, tačiau naudojant vielą varžos kitimas yra per menkas ir tenka naudoti operacinius stiprintuvus signalui sustiprinti. Dėl matavimų grandinės techninio sprendimo paprastumo, kaitinimo elementu yra pasirenkamas NTC termistorius. NTC tipo termistorių varža kinta priešingai nei įprastų varžų, t.y. kai termistorius kaista jo varža mažėja. Šių termistorių varžos taip pat yra kiloomų ribose, kas reiškia, kad norint matuoti įtampos pokytį dėl kaitimo operacinių stiprintuvų nereikia.

NTC termistorius yra parenkamas pagal prieinamumą ir kainą, šiuo atveju tai yra VISHAY NTCLE305E4 5k termistorius [7]:

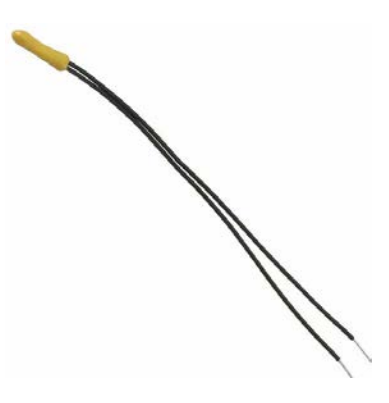

<span id="page-11-1"></span>**1.2 pav.** VISHAY NTCLE305E4 5k termistorius.

# <span id="page-12-0"></span>**1.2. Matematinio modelio sandara ir paruošimas**

Matematinis modelis projektuojamajam jutikliui yra sudaromas iš trijų pagrindinių dalių. Pirmoji dalis yra elektrinė schema, kurioje reikia numatyti valdymo ir matavimų grandines. Antroji ir trečioji dalys yra susijusios, nes jos aprašo termistoriaus ryšį su jam suteikiama galia ir jo varžos kitimu, kuris yra verčiamas į termistoriaus temperatūrą[8].Preliminarus modelio vaizdas :

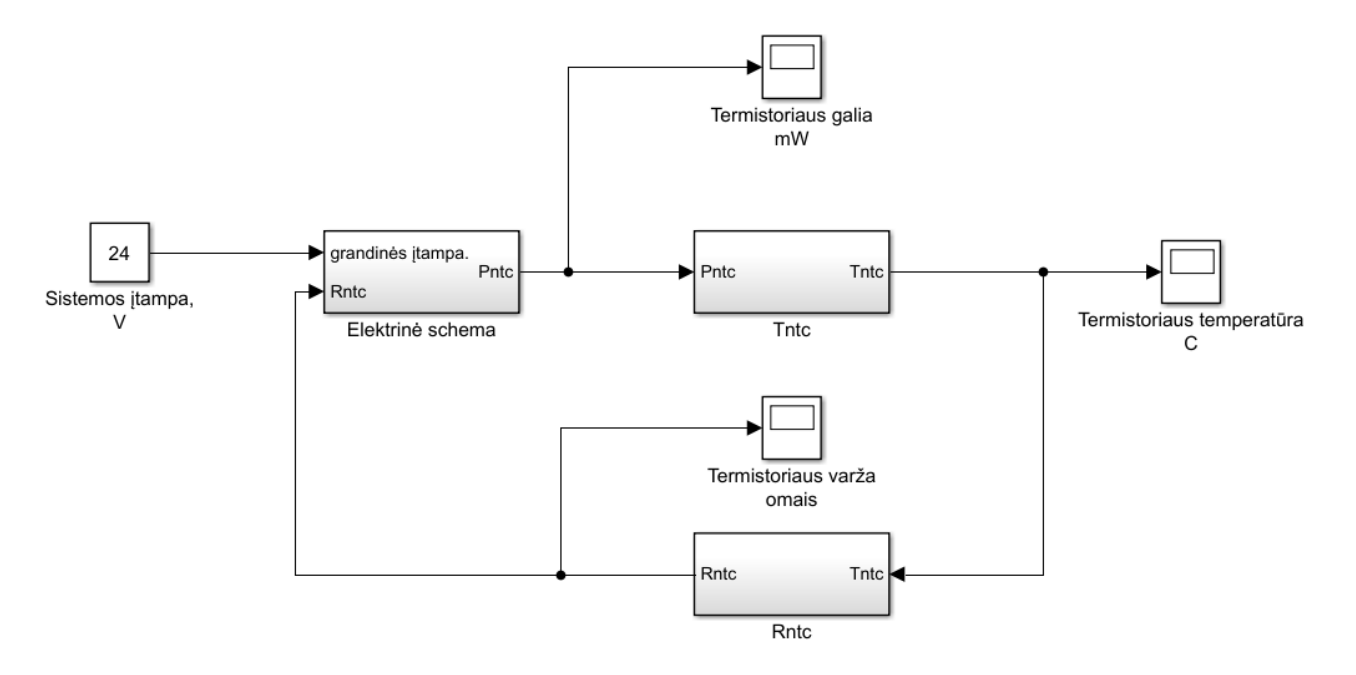

**1.3 pav.** Matematinio modelio blokinė diagrama.

<span id="page-12-2"></span>Modelio tikslus matematinis aprašymas yra pateikiamas teorinėje darbo dalyje.

# <span id="page-12-1"></span>**1.3. Tyrimui reikalinga ir naudojama įranga**

Srauto matavimo sistemos kalibravimui ir matavimų teisingumo nustatymui yra reikalinga papildoma įranga. Toliau yra aprašomi atrinkti jutikliai:

- 1. BlueSens BlueInOne dujų analizatorius [9]:
	- Matuojama deguonies koncentracija iki 50%;
	- Matuojamas absoliutinis slėgis tarp 0,8 ir 1,3 barų;
	- Galimybė matuoti reliatyvią ir absoliutinę drėgmę;
	- Galimybė aptikti dujas: CO<sub>2</sub>, CH<sub>4</sub>, CO;
	- Duomenis galima surinkti naudojant RS232/RS485 ir USB jungtis.

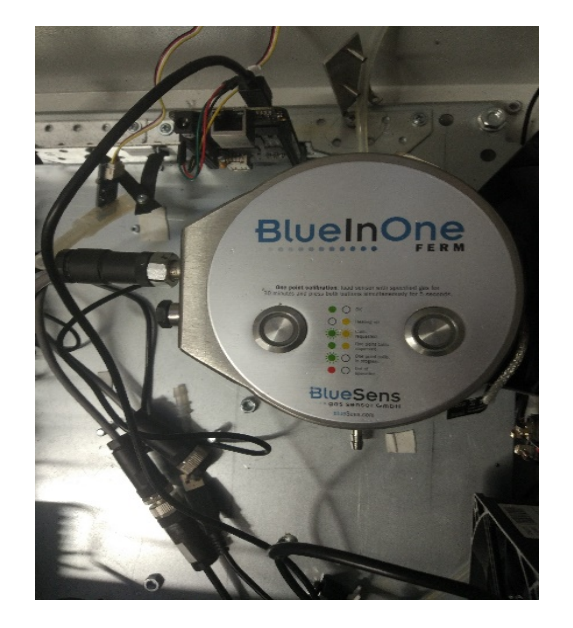

**1.4 pav.** BlueSens BlueInOne dujų analizatorius.

- <span id="page-13-0"></span>2. Honeywell AWM5104VN srauto matuoklis [10]:
	- Srauto matavimai nuo 0 iki 20 standartinių litrų per minutę;
	- Jutiklio matavimai pateikiami nuo 1V iki 5V analoginiu signalu.

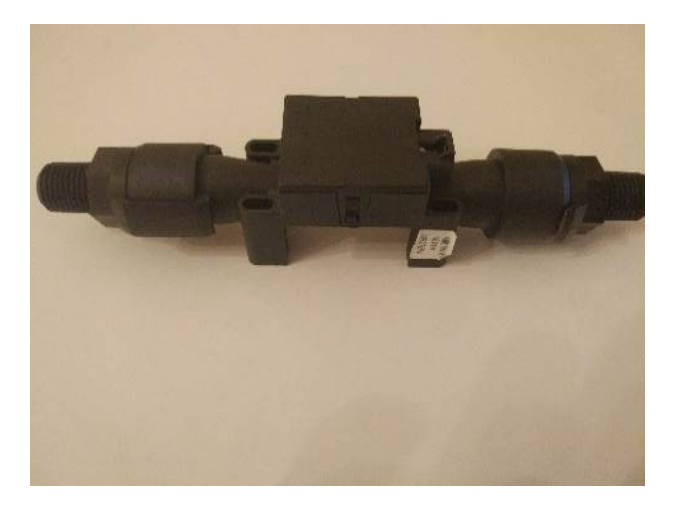

**1.5 pa**v. Honeywell AWM5104VN srauto matuoklis.

- <span id="page-13-1"></span>3. Cole-Parmer sklendiniai deguonies ir oro srauto reguliatoriai [11]:
	- Leidžia reguliuoti dujų srautą ir slėgį savo išėjime;
	- Srauto matavimai yra nuo 0 iki 8,678 standartinių litrų per minutę;
	- Maksimalus leistinas slėgis yra virš 4 barų;
	- Vertės iš sklendinio matuoklio yra pasirenkamos su rankenėle.

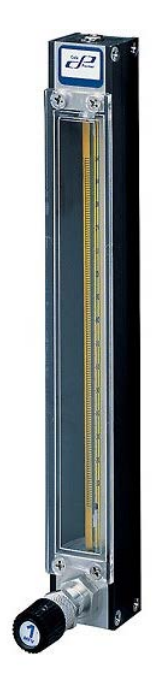

**1.6 pav.** Naudojamas Cole-Parmer sklendinis srauto matuoklis.

- <span id="page-14-0"></span>4. Temperatūros matavimams atlikti paviršiuose ir aplinkoje naudojamas MS6530B infraraudonųjų spindulių termometras:
	- Matuojamos temperatūros nuo -20 °C iki 350 °C;
	- $-$  Maksimali rezoliucija 0,1 °C.

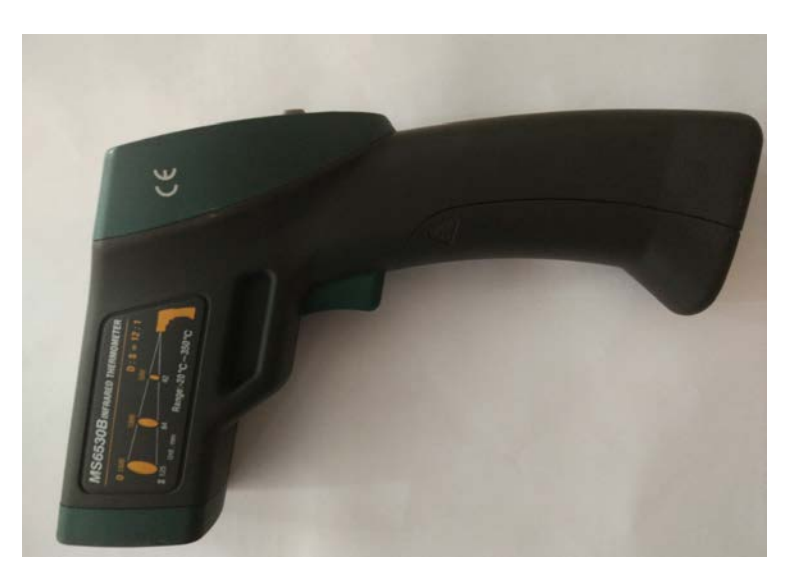

**1.7 pav.** MS6530B infraraudonųjų spindulių termometras.

- <span id="page-14-1"></span>5. Slėgio matavimams naujami Honeywell ASDX jutikliai [12]:
	- Matuojamas slėgis nuo 1 iki 2 barų;
	- Matavimo vertės išduodamos kaip analoginis įtampos signalas nuo 1V iki 5V;
	- Matuojamas slėgis yra santykinis su atmosferiniu slėgiu.

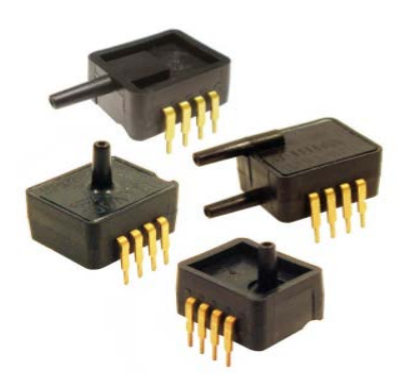

**1.8 pav.** Honeywell slėgio jutikliai ASDX.

- <span id="page-15-1"></span>6. Deguonies koncentracijos matavimams naudojami KE-25 jutikliai[13]:
	- Matuojama koncentracija nuo 0% iki 100%;
	- Maksimalus leistinas slėgis 1,52 baro;
	- Matavimai yra išduodami kaip analoginis milivoltų signalas;
	- Reikalingas operacinis stiprintuvas;
	- Dėl senėjimo reikia perkalibruoti.

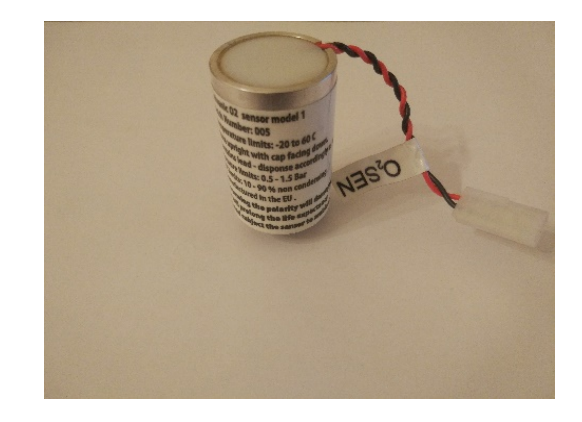

**1.9 pav.** KE-25 deguonies koncentracijos jutikliai.

### <span id="page-15-2"></span><span id="page-15-0"></span>**1.4. Numatomi tyrimai**

Oro ir deguonies srauto, bei koncentracijos sistemai realizuoti yra numatomi keturi tyrimai:

- 1. Matematinio modelio patikrinimo tyrimas, skirtas nustatyti ar matematinis modelis atitinka realybę;
- 2. Oro srauto jutiklio kalibravimo tyrimas, skirtas nustatyti jutiklio išspinduliavimo koeficiento sąryšiui su oro srautu;
- 3. Deguonies jutiklių kalibravimo tyrimas, skirtas sukalibruoti pasenusiems KE-25 jutikliams, kurie yra naudojami deguonies koncentracijos matavimo tyrime;
- 4. Deguonies koncentracijos nustatymo tyrimas, skirtas nustatyti deguonies įtaką Maf jutiklių ir rasti galimybes matuoti deguonies koncentraciją su Maf jutikliu.

#### <span id="page-16-0"></span>**2. Srauto matuoklio projektavimas ir matematinis pagrindimas**

#### <span id="page-16-1"></span>**2.1. Matematinio modelio sudarymas**

Vadovaujantis 1.3 paveikslu formuojamas apjungtas modelis. Matematinės išraiškos yra susiejamos tarpusavyje ir sudėliojamos į joms priklausančius blokus. Preliminarus modelio vaizdas:

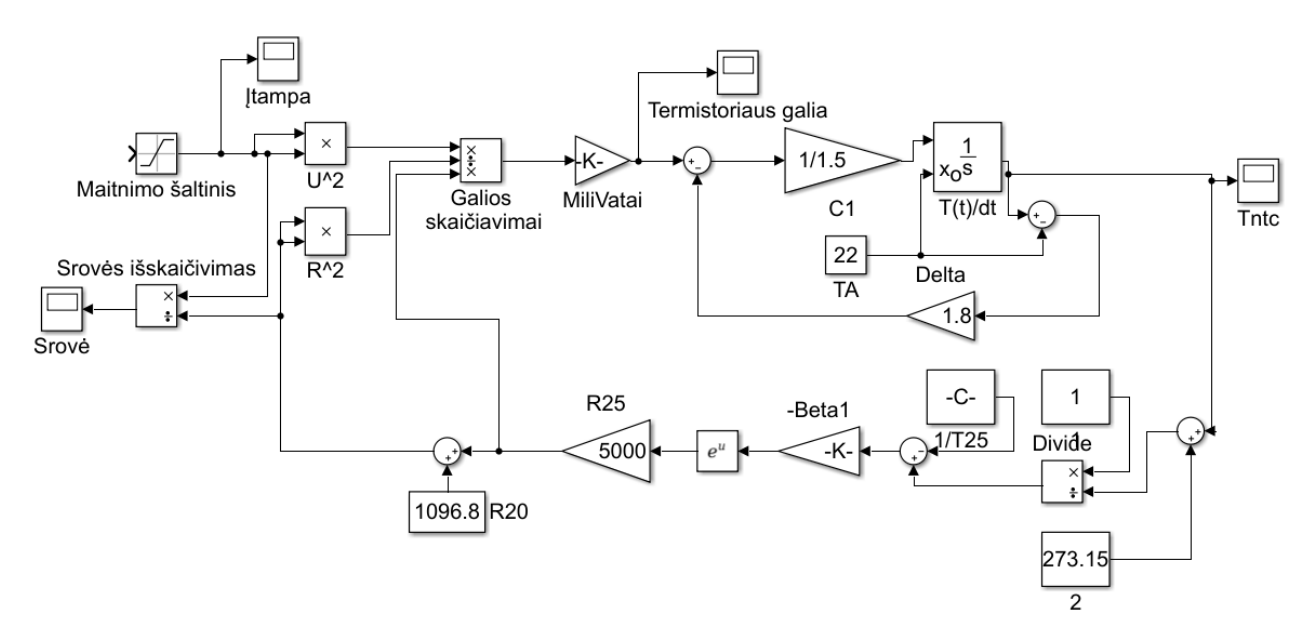

**2.2 pav.** Matematinio modelio *Simulink* diagrama.

Pirma yra aprašomos termistoriaus charakteristikos, kurių modelis apibrėžia ką bus galima prijungti prie elektrinės grandinės. Termistoriaus parametrus galima išskaidyti į varžą, suvartojamą galią ir temperatūrą. Visi trys dydžiai yra aprašomi toliau. Pirma, išreiškiamas termistoriaus varžos parametras [8]:

čia:

$$
R_{ntc} = R_0 \cdot e^{\beta(\frac{1}{T} - \frac{1}{T_0})};
$$
\n(2.2)

Rntc – termistoriaus dabartinė varža [Ω];

 $T$  – dabartinė termistoriaus temperatūra  $[°K];$ 

R<sub>0</sub> – etaloninė varža išmatuota prie etaloninės temperatūros  $[\Omega]$ ;

 $T_0$  – etaloninė temperatūra  $[°K];$ 

 $β$  – termistoriaus medžiagos jautrumo koeficientas [ $K$ ].

Pagal (2.1) išraišką yra matoma, kad norint rasti termistoriaus varžą reikia žinoti jo esamą temperatūrą ir etalonines charakteristikas. Pagal prieinamumą rinkoje buvo parinktas 5kΩ termistorius, kurio etaloninė varža R<sub>0</sub> yra lyg 5kΩ, o etaloninė temperatūra T<sub>0</sub> šiam termistoriui yra lygi 25 °C. Pagal gamintojo specifikacijas [7], β šiam termistoriui yra lygi 3984. Naudojant turimas specifikacijas temperatūros yra perskaičiuojamos į kelvinus ir turima (1.1) formulė yra sukuriama kaip posistemė *Simulink* programinėje aplinkoje:

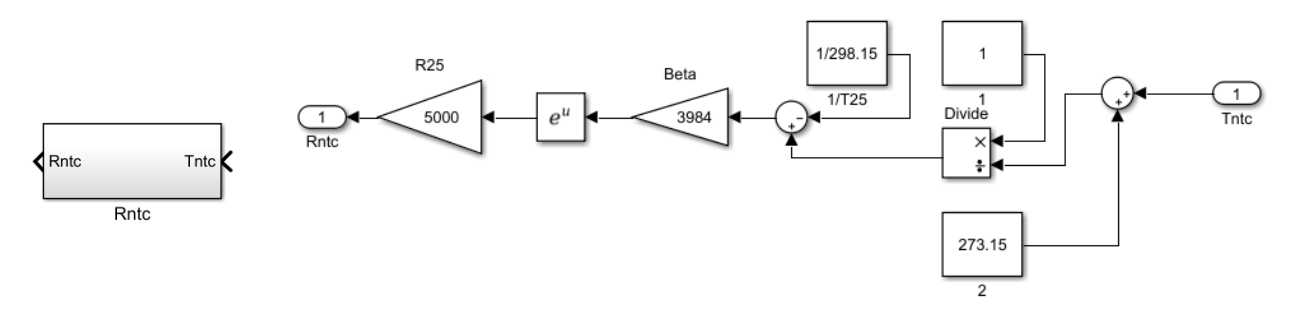

**2.2 pav.** Termistoriaus varžos bloko reprezentacija Sumulink aplinkoje.

<span id="page-17-0"></span>Gautas modelio blokas turi vieną įėjimo parametrą ir vieną išėjimo parametrą. Išėjimo parametras Rntc turi termistoriaus varžos vertę, kuri nurodo elektrinį sąryšį su elektrine grandine (kintanti varža leidžia matuoti įtampos pokyčius dėl temperatūros). Jėjimo parametras T<sub>ntc</sub> yra termistoriaus temperatūra ir ji yra susieta su energijos kiekiu termistoriuje, todėl matematinė išraiška iškeliama į kitą bloką.

Termistoriaus temperatūrą galima apskaičiuoti pagal galią ant jo gnybtų įvertinus termistoriaus šilumos talpumą ir vėsimą[8]. Galia ant termistoriaus gnybtų yra lygi galiai gaunamai iš maitinimo šaltinio, bet dėl termistoriaus išspinduliuojamos šilumos termistoriaus galią reikia išreikšti per galių balanso lygtį(2.2):

$$
P = P_C + P_D; \tag{2.3}
$$

$$
P_C = C \cdot \frac{dT_{ntc}}{dt};\tag{2.4}
$$

$$
P_D = \delta \cdot \Delta T; \tag{2.5}
$$

$$
T_{ntc} = \int \left[\frac{P_c}{c}\right];\tag{2.6}
$$

čia:

P – termistoriaus gnybtų galia [mW];

 $P_C$  – galia išreikšta per šiluminę talpą [mW];

 $P_D$  – galia išreikšta per išspinduliuotą šilumą [mW].

 $\Delta T$  – termistoriaus ir aplinkos temperatūrų skirtumas [ $\rm ^{o}K$ ];

δ – termistoriaus šilumos išspinduliavimo koeficientas [mW/K];

C – termistoriaus šiluminės talpos koeficientas [J/K].

Termistoriaus galios lygtis (2.3) yra pertvarkoma į termistoriaus temperatūros lygtį (2.5). Naudojantis (2.2) ir (2.5) išraiškomis, yra įmanoma apskaičiuoti temperatūrą, bet tam reikia žinoti, kiek šilumos termistorius sugeria ir kiek išspinduliuoja. Dydis δ ir ΔT priklauso nuo aplinkos, todėl jie kinta laisvai ir yra parenkami nustatant simuliacijos pradines sąlygas, tokiu atveju galima testuoti sistemos adekvatumą prie stabilių oro srautų tikrinant kitus sistemos parametrus (pvz. termistoriaus varžą, elektrinės grandinės įtampas) . C koeficientą galima rasti iš gamintojo pateikiamų specifikacijų arba bandyti nustatyti patiems. C vertė buvo nustatyta remiantis Renaldo Urniežiaus ekspertiniu vertinimu ir pateikiama kaip 1/1.5 J/K. Termistoriaus galios balanso lygtis (2.2) yra išskaidoma ir aprašoma Simulink aplinkoje kaip  $T_{\text{ntc}}$  posistemė:

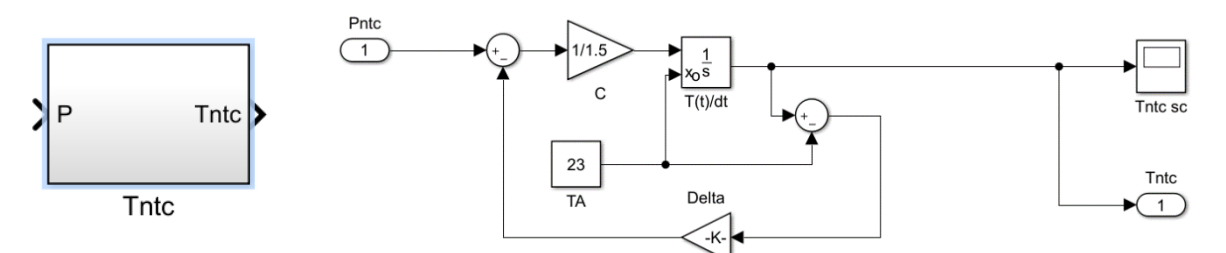

<span id="page-18-0"></span>**2.3 pav.** Termistoriaus temperatūros kitimo modelio blokas.

Gautas blokas turi po vieną įėjimo ir išėjimo parametrą, išėjimo parametras yra termistoriaus temperatūra T<sub>ntc</sub>. Termistoriaus temperatūros reikšmė yra prijungiama prie ankščiau 2.2 paveiksle minėto termistoriaus varžos bloko. Suteikiama elektrinė galia ant termistoriaus gnybtų P<sub>ntc</sub> aprašoma kaip įėjimo parametras ir yra prijungiama prie elektrinės grandinės bloko. Realioje situacijoje ši galia yra gaunama iš maitinimo šaltinio.

Prieš aprašant elektrinės grandinės parametrus *Simulink* modelyje reikia parinkti matavimo šuntus ir kuriose vietose bus atliekami parametrų matavimai. Akivaizdu, kad viena matavimo vieta bus termistoriaus varža, tačiau tiesioginių varžos matavimų atlikti negalima dėl ADC įtampos nuskaitymo limitavimo – 0 – 3.3V. Įtampos sumažinimui yra numatomas įtampos daliklis, tačiau jis yra priklausomas nuo šaltinio įtampos, kurio įtamposirgi tiesiogiai matuoti negalima, todėl yra numatomi du įtampos dalikliai ir du ADC keitikliai:

- Ntc termistoriaus grandinės įtampos matavimams ADC1;
- Įtampos šaltinio įtampos matavimams ADC2.

Įtampos dalikliams varžos parenkamos tikrinant plačiausiai prieinamas varžų vertes pagal (2.6) išraiškos rezultatus, kai U<sub>out</sub> yra 3.3V arba mažiau ir R<sub>2</sub> yra laikoma 1k  $\Omega$ , o U<sub>in</sub> yra 24 voltai:

$$
U_{out} = U_{in} \cdot \frac{R_2}{R_1 + R_2};\tag{2.7}
$$

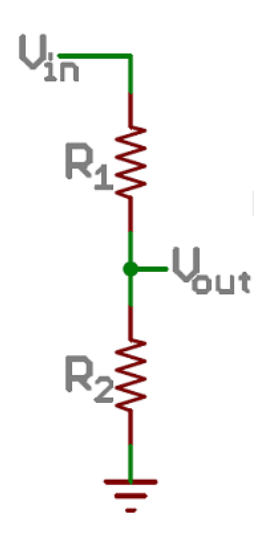

**2.4 pav.** Įtampos daliklio principinė schema.

<span id="page-18-1"></span>Norint išmatuoti termistoriaus parametrus per termistorių yra praleidžiama srovė (uždaroma matavimų šunto grandinė), kuri leidžia apskaičiuoti elektrinės grandinės vertes. Priklausomai nuo grandinės charakteristikų atsiranda įvairūs energijos nuostoliai, šiuo atveju mus domina energijos nuostoliai termistoriuje, kurie atsirado tekant srovei. Elektrinės grandinės schema sudaroma su dvejais kontūrais, o termistoriaus grandinės junginėjimui numatomas tranzistorius, toliau yra pateikiama grandinės schema su pagal (2.6) išraišką parinktomis tilto varžomis R1, R2, R3, R6:

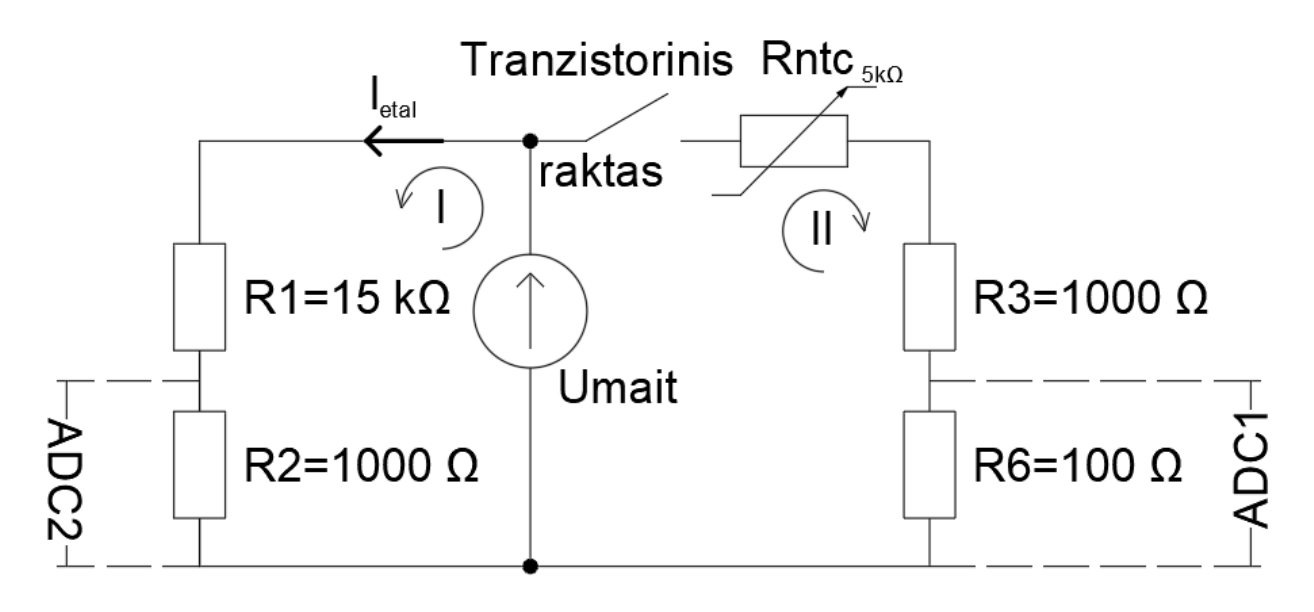

**2.5 pav.** Jutiklio matavimų grandinės elektrinė schema.

Remiantis II Kirchofo dėsniu yra sudaromi du kontūrai I ir II. Remiantis Omo dėsniu aprašoma etaloninė srovė I<sub>etal</sub> I kontūre, o II kontūre aprašoma I<sub>ntc</sub> srovė. Toliau pagal pateiktą omo dėsnio išraišką (2.7) išvedama minėta etaloninė srovė (2.8):

$$
I = \frac{U}{R};\tag{2.8}
$$

$$
I_{etal} = \frac{U_{mait}}{R_{15k\Omega} + R_{1k\Omega}};
$$
\n(2.9)

Ietal srovė yra viso I kontūro srovė, todėl ją galima išreikšti per omo dėsnį iš (2.7) išraiškos ir perrašyti ją kaip (2.8). Tada gautai išraiškai yra pritaikomas II Kirchofo dėsnis, kuris leidžia išreikšti Umait įtampą per ADC2 įtampos matavimus (2.10). Umait yra elektrinės grandinės įtampos šaltinio įtampa, kuri normaliomis sąlygomis turėtų būti lygi 24V. (UADC1 ir UADC2 matavimai gaunami milivoltais todėl (2.9) ir (2.10) išraiškos dauginamos iš 1000):

$$
U_{ADC1} = U_{R100} \cdot 1000;
$$
\n(2.10)

$$
U_{ADC2} = \frac{U_{mait} R_{1k\Omega} \cdot 1000}{R_{15k\Omega} + R_{1k\Omega}};
$$
\n(2.11)

$$
U_{supply} = \frac{U_{ADC2} \cdot (R_{1k\Omega} + R_{15k\Omega})}{R_{1k\Omega}};
$$
\n(2.12)

Įtampa abejuose kontūruose visada išliks tokia pat ir normaliomis sąlygomis yra lygi 24V. Žinant II kontūro įtampą galima išreikšti ir jo srovę, kuri kontūre išlieka tokia pati ir todėl yra užrašoma tokia išraiška (Kontūro srovė yra lygi termistoriaus srovei, todėl lengvai išreiškiami ir kiti termistoriaus parametrai, I<sub>NTC</sub> daliname iš 1000, kad gauti amperus iš miliamperų):

$$
I_{NTC} = \frac{U_{ADC1}}{R_{100\Omega} * 1000};\tag{2.13}
$$

$$
U_{NTC} = U_{mait} - \frac{U_{ADC1} \cdot (R_{100\Omega} + R_{1k\Omega})}{R_{100\Omega} \cdot 1000};
$$
\n(2.14)

$$
R_{NTC} = \frac{U_{NTC}}{I_{NTC}} = \frac{100 \cdot (U_{mait} \cdot 1000 - 11 \cdot U_{ADC1})}{U_{ADC1}};
$$
\n(2.15)

$$
P_{NTC} = I_{NTC}^2 \cdot R_{NTC};\tag{2.16}
$$

Pilnai matematiškai aprašius 2.5 paveiksle pateiktą schemą, galima *Simulink* aplinkoje suformuoti elektrinės grandinės bloką:

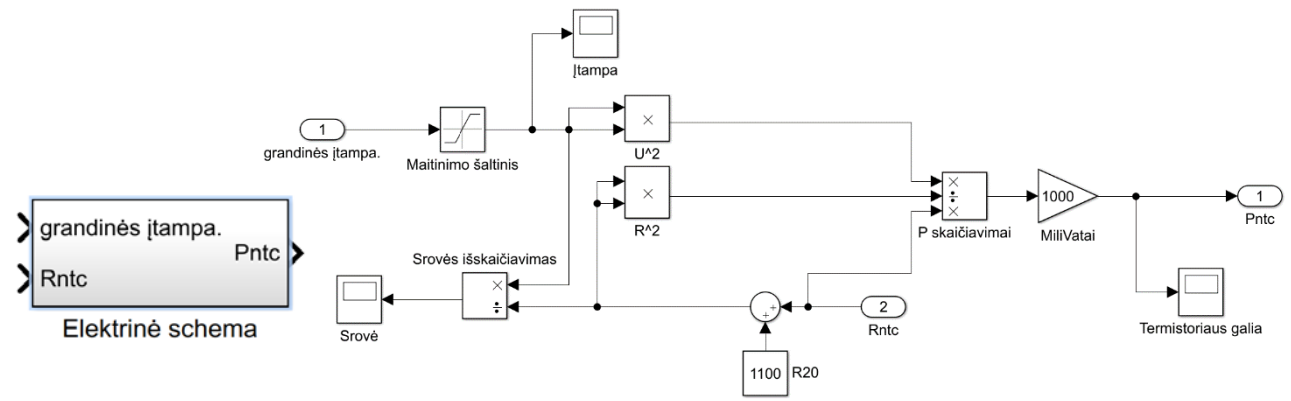

**2.6 pav.** Elektrinės schemos blokas *Simulink* aplinkoje.

<span id="page-20-0"></span>Gautas posistemės blokas turi jau du įėjimo parametrus ir vieną išėjimo parametrą. Aprašytas galios parametras Pntc nusako galią ant termistoriaus gnybtų ir yra prijungiamas prie termistoriaus temperatūros bloko, kaip yra matoma 2.3 paveiksle. Prie elektrinės schemos bloko yra prijungiamas gautas termistoriaus varžos parametras iš varžos bloko pateikiamo 2.2 paveiksle. Grandinės įtampos parametras laikinai prijungiamas prie 24V vertės konstantos bloko, kuris yra atvaizduotas 2.1 paveiksle. Modelio teisingumas ir realybės atitikimo tyrimo tikslesnė informacija yra pateikiama tyrimų dalyje.

Sumodeliavus pilną sistemą yra pradedamas aplinkos parametrų išvedimas, kuris yra aprašomas (2.5) išraiškoje. (2.5) išraiška nurodo aplinkos sąryšį su termistoriaus galia. Jei naudojamas vienas jutiklis, reikia rasti du kintamuosius, todėl yra ieškoma sąryšio tarp matuojamų dydžių:

$$
\Delta T = T_{ntc} - T_A; \tag{2.15}
$$

 $\check{c}$ ia: T<sub>ntc</sub> – termistoriaus temperatūra [K];

 $T_A$  – Aplinkos temperatūra [K].

δ – termistoriaus šilumos išspinduliavimo koeficientas [mW/K];

Vadovaujantis (2.4) ir (2.15) formulėmis galima atlikti du matavimus tose pačiose aplinkos sąlygose, bet keičiant termistoriui suteikiamą galią. Yra priimta, kad δ išspinduliavimo koeficientas ir TA aplinkos temperatūra nesikeičia tarp matavimų:

$$
P_1 = \delta \cdot (T_1 - T_A); \tag{2.16}
$$

$$
P_2 = \delta \cdot (T_2 - T_A); \tag{2.17}
$$

čia:

- $P_1$ ,  $P_2$  termistoriaus kaitimo galia skirtingais laiko momentais [mW];
- $T_1$ ,  $T_2$  termistoriaus temperatūra skirtingais laiko momentais [K];
- TA aplinkinės terpės temperatūra [K];
- δ termistoriaus šilumos išspinduliavimo koeficientas [mW/K].

Gautos (2.16) ir (2.17) išraiškos leidžia pasirinkti vieną iš dviejų galimų kelių jutiklio vystyme: galima naudoti du termistorius norint gauti du skirtingus matavimus arba naudoti vieną termistorių norint išmatuoti du taškus. Naudojant du jutiklius yra užtikrinama, kad aplinkos temperatūra ir oro srautas nepakis tarp matavimo taškų, tačiau reikėtų kompensuoti paklaidas atsiradusias dėl termistorių skirtumo. Naudojant vieną termistorių yra kompensuojamos paklaidos dėl termistorių nevienodumo, bet priimama prielaida, kad matavimo metu aplinkos temperatūra ir oro srautas nepakito. Norint sumažinti paklaidas ir kuo tiksliau išmatuoti vykstančius procesus buvo nuspręsta naudoti vieną termistorių. Toliau yra pateikiamas išraiškos skirtos aplinkos parametrams išsireikšti, kai matavimai atliekami vienu termistoriumi:

$$
\delta = \frac{P_1 - P_2}{T_1 - T_2};\tag{2.18}
$$

$$
T_A = \frac{T_1 * (P_1 - P_2) - P_1 * (T_1 - T_2)}{P_1 - P_2};
$$
\n(2.19)

Naudojantis (2.18) ir (2.19) išraiškomis galima vienu jutikliu gauti dviejų dydžių matavimus, tačiau norint gauti oro srauto matavimus vis tiek reikia atlikti kalibravimą ir susieti [14] išspinduliavimo koeficientą su oro srautu. Kalibravimas ir srauto nustatymas pateikiami praktinėje dalyje.

Kitas žingsnis yra sumodeliuoti termistoriaus varžos pokytį kintant įtampai. Jutiklio veikimas yra pagrįstas termistoriaus reakcija į aplinkos veiksnius, norint pamatyti kaip sistema reaguoja į aplinką reikia jai suteikti energijos ir stebėti jos suvartojimą. Kaip ir prieš tai minėtu atveju, pasirenkamas vienas termistorius matuoti dvejiems taškams. Vienas taškas nustatomas kai sistemai suteikiama daug energijos, o kitas kai sistemai suteikiama minimaliai energijos (idealiai turi būti lygu 0). Termistoriaus galios ciklas yra suskaidomas į dvi dalis – vėsimą ir kaitimą. Kaitimo metu termistoriui yra suteikiama kiek įmanoma daugiau energijos jo nenudeginant, o vėsimo ciklu suteikiama kiek įmanoma mažiau energijos. Vėsimo ciklu būtų pageidautina visiškai išjungti elektrinę grandinę, tačiau norint atlikti matavimus yra reikalinga įtampa termistoriaus grandinėje ir todėl vėsimo periode termistoriui vis tiek yra suteikiama energija. Norint valdyti energijos suteikimą yra numatomas reguliatorius, kuris valdys termistoriaus grandinės įtampą. Reguliatoriaus pobūdis ir parametrai yra randami bandymų ir klaidos metodu.

Matematinis modeliavimas parodė, kad sistemai pilnai užtenka proporcinio NTC termistoriaus varžos reguliatoriaus kaitinimo ciklui, o vėsimo ciklui naudojama "fuzzy" logika. Tokią sistemą jau galima vadinti hibridine, nes ji turi ir tipinio PID reguliatoriaus elementų, ir valdančiąją logiką, kuri priklausomai nuo sąlygų įgalina pirmosios veikimą. Numatomas reguliatorius gali suteikti reikiamą įtampos lygį termistoriaus grandinėje ir turi teigiamą grįžtamąjį ryšį su esama termistoriaus varža, toliau yra pateikiamas pritaikymo principas:

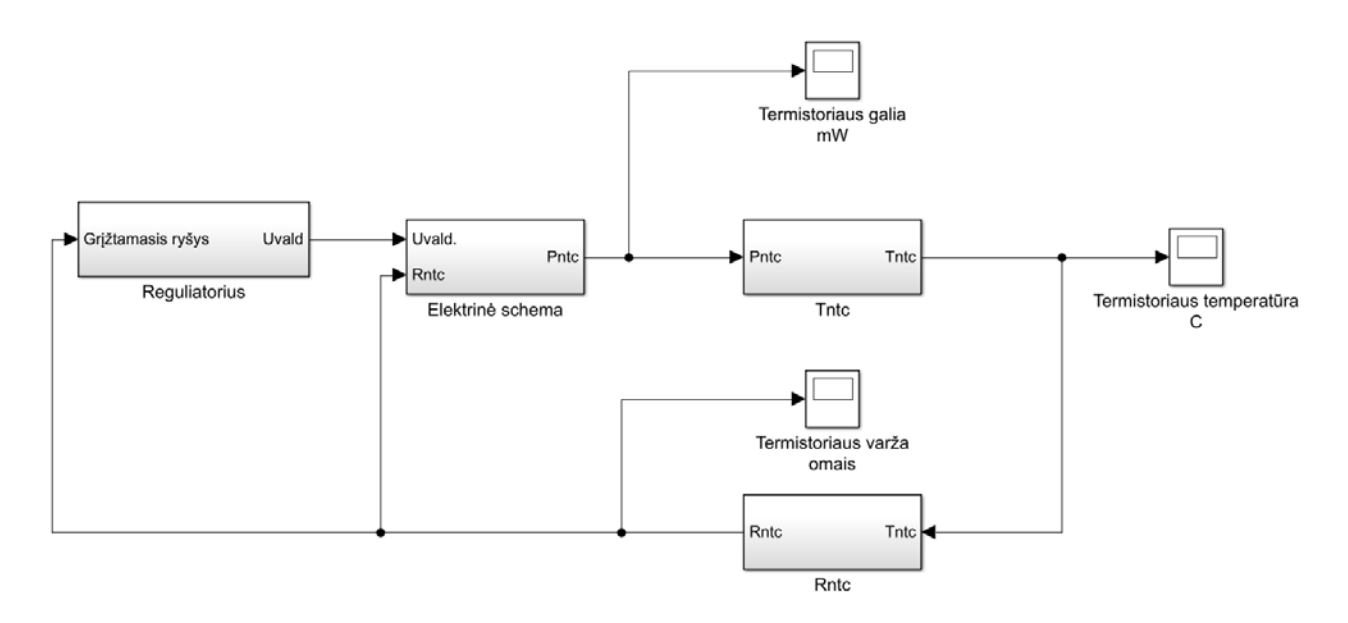

**2.7 pav.** Pilno matematinio modelio principinė schema.

<span id="page-22-0"></span>Reguliatoriaus blokas yra išskaidomas į paprastą proporcinio reguliatoriaus išraišką:

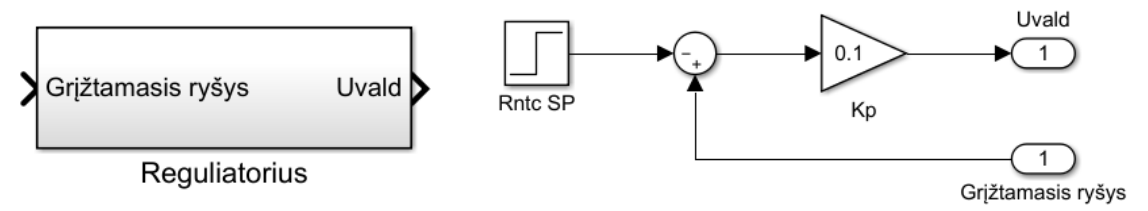

**2.8 pav.** Reguliatoriaus matematinis atvaizdavimas *Simulink* aplinkoje.

<span id="page-22-1"></span>Pateiktas blokas turi vieną įėjimą ir vieną išėjimą, Uvald nusako reguliatoriaus išduodamą įtampą į termistoriaus grandinę, Rntc SP nusako reguliatoriui užduodamą termistoriaus varža. Reguliatoriui užduodama varža yra nustatoma 1k Ω, nustatant tokią varža yra pasiliekama papildoma varžos dalis, kuri leis apsaugoti termistorių nuo sudegimo. Pasiekus 0 Ω termistorius nudega ir tampa nebetinkamas naudojimui. Kp reguliatoriaus dedamoji bandymų būdu buvo nustatyta 0,1, taip išlaikant pakankamą greitaveiką ir norimą reguliatoriaus veikimą.

<span id="page-23-0"></span>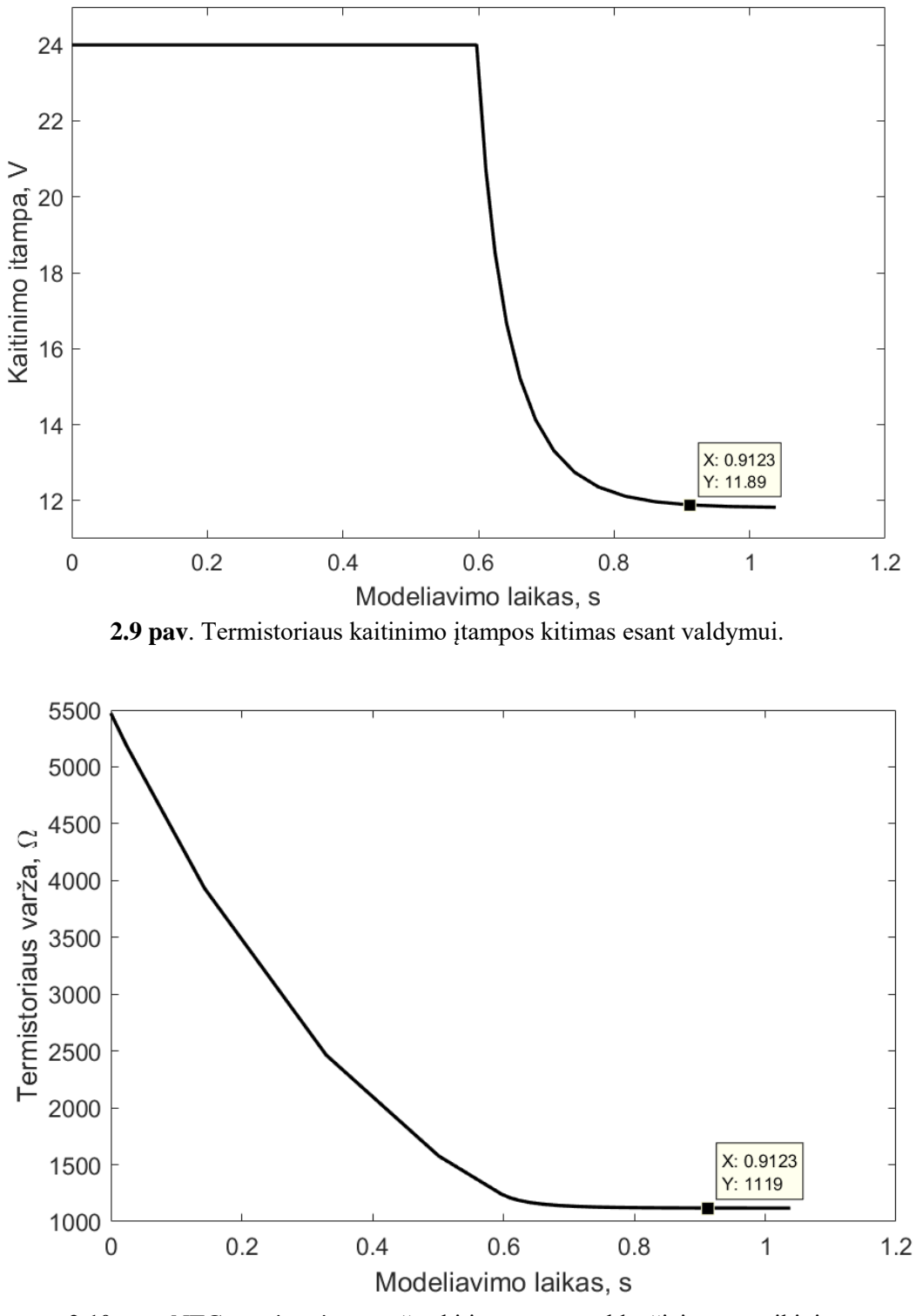

**2.10 pav**. NTC termistoriaus varžos kitimas esant valdančiajam poveikiui.

<span id="page-23-1"></span>Siekiant nenudeginti termistoriaus derinant proporcinį reguliatorių yra svarbu išvengti perreguliavimo, todėl atsiranda statinė paklaida. Prieš tai pateiktame 2.10 paveiksle matyti matematinė modelio simuliacija, kurioje yra atvaizduojamas varžos kitimas esant stovinčiam orui (gamintojo pateiktoje dokumentacijoje [7] termistoriaus išspinduliavimo koeficientas tokiomis sąlygomis yra lygus 0,8 mW/K). Suderintas reguliatorius sugeba pasiekti nustatytą reikšmę su statine paklaida per 0,89 sekundės, o statinė paklaida yra tik 145 omai, kas suteikia papildomos apsaugos nenudeginant termistoriaus ir nesukelia perreguliavimo.

# <span id="page-24-0"></span>**2.2. Jutiklio plokštės prototipo projektavimas**

Norint verifikuoti matematinio modelio teisingumą reikia suprojektuoti realų prototipą ir jį ištestuoti pagal turimą matematinį modelį. Pirmas žingsnis link veikiančio prototipo yra elektrinės schemos realizavimas apjungiant visus komponentus ir valdančiųjų komponentų parinkimas.

Žiūrint į 2.9 paveikslą yra matoma kaitinimo grandinės įtampa, kaip matyti ji kinta laike ir yra valdoma reguliatoriaus. Tokį įtampos valdymą gali būti sunku realizuoti elektrinėje grandinėje ir sistema gali tapti labai sudėtinga. Norint išvengti didelio komponentų skaičiaus ar valdymo sistemos išplėtimo yra priimamas sprendimas naudoti PWM valdymą. Toks įtampos valdymas leidžia suskirstyti valdymo įtampą į ciklus, kurių plotis nusakys vidutinę įtampą to ciklo metu. Pavyzdžiui turint 10 milisekundžių ciklą su 25 % pločiu, kai šaltinio įtampa yra pastovūs 24V, vidutinė to ciklo įtampa bus lygi 6V. Analogiškai laikant pilnai įjungtą įtampą, kai ciklo plotis 100 %, turėsime 24V. Toliau yra pateikiamas PWM signalo sukūrimo pavyzdys:

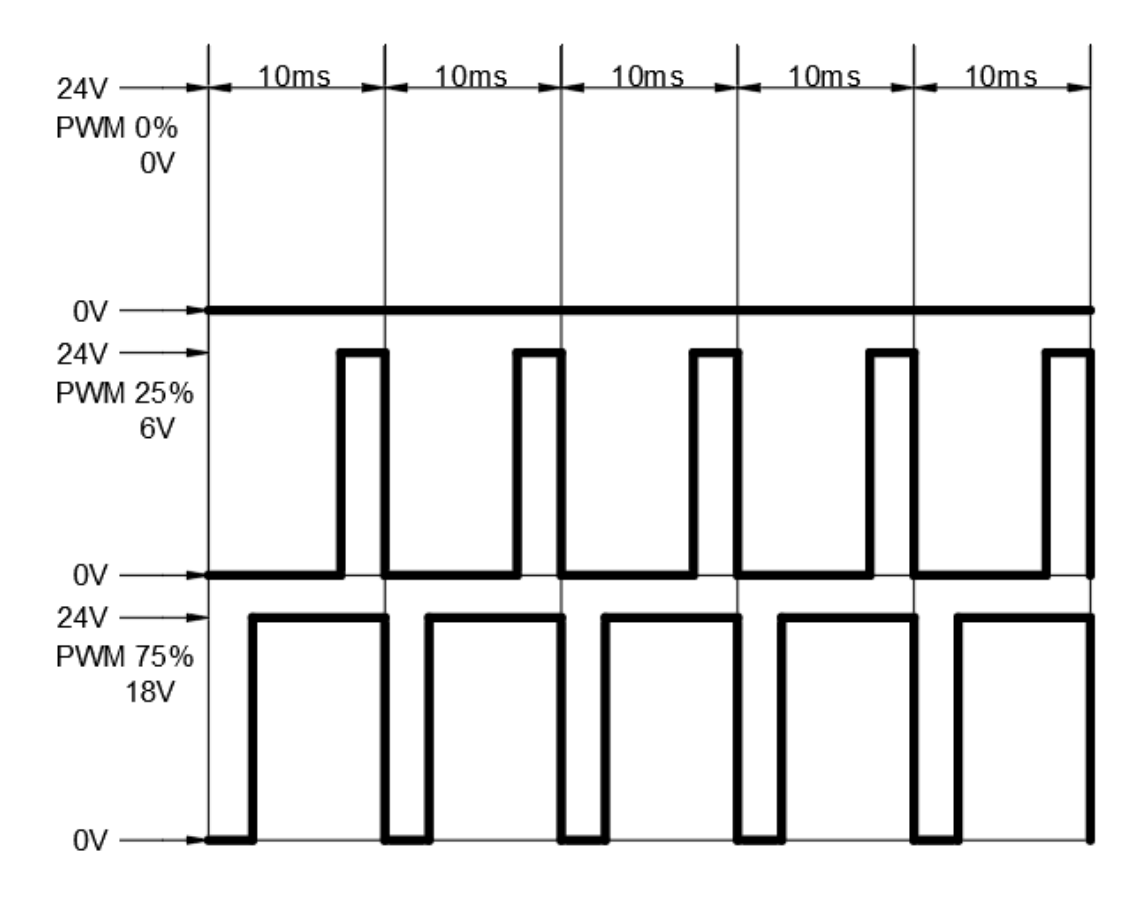

**2.11 pav**. PWM signalo generavimo pavyzdys.

<span id="page-24-1"></span>Iš 2.11 paveikslo matyti, kad signalas yra binarinio tipo, t.y. įtampa yra arba įjungiama arba išjungiama, tai reiškia, kad paprastas įjungimo/išjungimo elementas turi galimybę atlikti tokį valdymą, todėl yra parenkamas n tipo tranzistorius.

Komponentų išdėstymui ir apjungimui yra numatoma dviejų sluoksnių PCB plokštė. Dėl prototipo vystymo galimybių ir matematinio tikrinimo kaip valdymo komponentas yra numatomas mikrovaldiklis. Valdiklis leistų lengvai valdyti įtampos lygį kaitinimo grandinėje bei atlikti įvairius skaičiavimus. Pagal prieinamumą ir kainą buvo pasirinktas STM32F051 mikrovaldiklis, tai yra pakankamai paprastas Cortex-M0 tipo valdiklis. Tačiau šio prototipo valdymui ir matavimų atlikimui

valdiklio funkcijų pilnai užtenka ir net yra paliekama vietos matematinio modelio ar papildomų funkcijų praplėtimui. Naudojantis *Autodesk Eagle* programiniu paketu yra suprojektuojama prototipo plokštė, vadovaujantis 2.5 paveikslu yra išdėliojamos reikalingos varžos ir prijungiamas tranzistorius bei STM32F051 mikrovaldiklis:

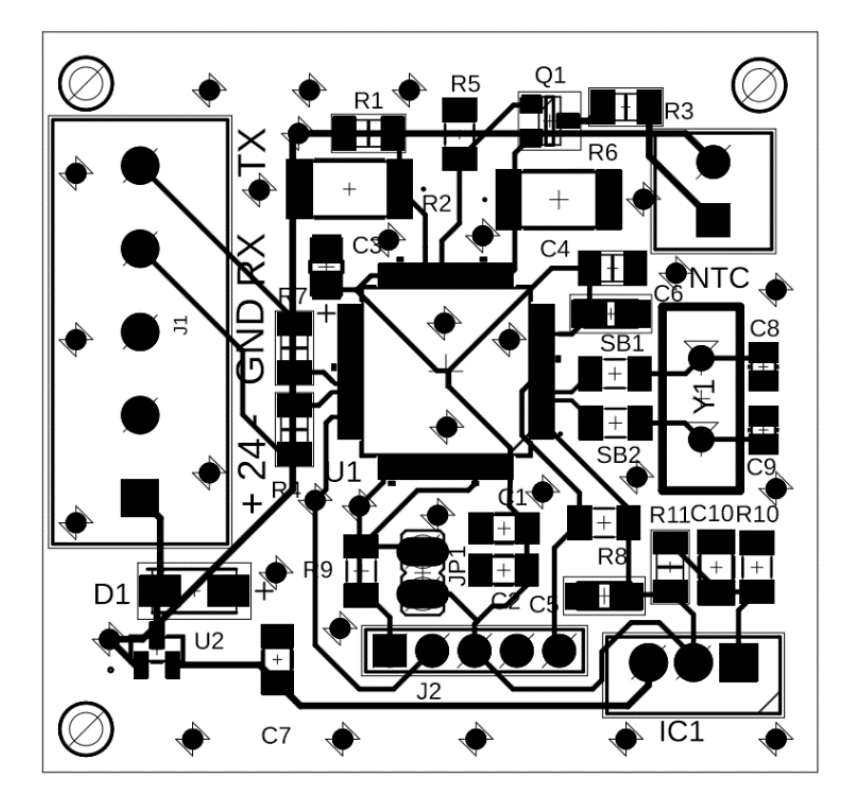

**2.12 pav**. Suprojektuota prototipo PCB plokštė.

<span id="page-25-1"></span>Suprojektuotoje plokštėje yra numatoma galimybė prijungti išorinį rezonatoriaus kristalą (Y1 įrenginys 2.12 paveiksle), kuris leistų patikimiau valdyti aukšto dažnio operacijas, pvz.: duomenų perdavimas dideliais greičiais iš įrenginio, tikslesnis PWM ciklo valdymas. Duomenų perdavimui ir maitinimo prijungimui yra numatoma penkių kontaktų jungčių kaladėlė J1. Duomenų perdavimas vyks USART sąsajos pagalba, kuri yra integruota į U1 mikrovaldiklį, sąsajos jungtys yra pažymėtos prie prijungimo kaladėlės J1.

# <span id="page-25-0"></span>**2.3. Jutiklio valdiklio programavimas**

Pasirinkus valdiklį ir apsirašius matematinį modelį galima pradėti reguliatoriaus realizavimą kode. Parinktas reguliatorius yra hibridinio pobūdžio, nes jo nustatymai priklauso nuo esamos sistemos padėties. Pats reguliatorius turi du režimus: kaitinimo ir vėsimo[24].

Pirmuoju režimu norima, kad reguliatorius pasiektų jam užduotą vertę kuo greičiau, todėl yra įjungiamas proporcinis varžos reguliatorius.

Antruoju režimu reguliatorius yra nustatomas taip, kad būtų daroma kuo mažesnė įtaka termistoriaus grandinei, bet dar būtų galima atlikti matavimus. Elektros grandinės matavimams atlikti įtampa turi būti įjungta, o dėl PWM valdymo formos įtampa gali būti tik 0V (išjungta) arba 24V. Norint sumažinti kaitimą dėl įtampos įjungimo reikia sumažinti jos įjungimo laiką kiek įmanoma daugiau. Trumpiausias laikas priklausys nuo ADC matavimų skanavimo laiko. Pagal gamintojo specifikacijas

jei procesorius yra nustatytas 7MHz dažniu ir skanuoja ADC kanalus 71,5 ciklo dydžiu tai (2.20) formulė nusakys minimalų įtampos įjungimo laiką [15]:

$$
t_{adc} = t_{smpl} + t_{cycle} = \frac{1.5 + 71.5}{7000000} = 0.0104ms;
$$
 (2.20)

Gautas laikas nurodo, kiek laiko užtrunka ADC keitiklio kanalo vienas matavimas. Naudojant tris kanalus reikia gautą laiką dauginti iš 3. Gaunamas 3 kanalų matavimo laikas yra lygus 0,0312ms, papildomai testavimo būdu reikia įvertinti, kiek užtrunka reguliatoriuje aprašyto kodo vykdymas, kuris yra lygus ~0,075ms. Siekiant gauti patogią laiko išraišką matematiniam modeliavimui šį laiką programiškai pratęsiame iki 0,1ms. Toks reguliatoriaus režimas užtikrina įtampos įjungimą 0,1ms trukmei per visą PWM ciklą ir leidžia termistorių atvėsinti iki temperatūrų artimų aplinkai.

Žinant minimalų valdymo laiką galima pasirinkti PWM ciklo laikus ir reguliatoriaus veikimo laikus. Šiuo metu PWM ciklas yra 10ms, o reguliatoriaus veikimo ciklas yra 300ms. 300 milisekundžių buvo pasirinkta, nes matuojant sistemos parametrus kas 10ms yra surenkami 30 matavimų. Reguliatoriaus loginė schema pateikiama toliau:

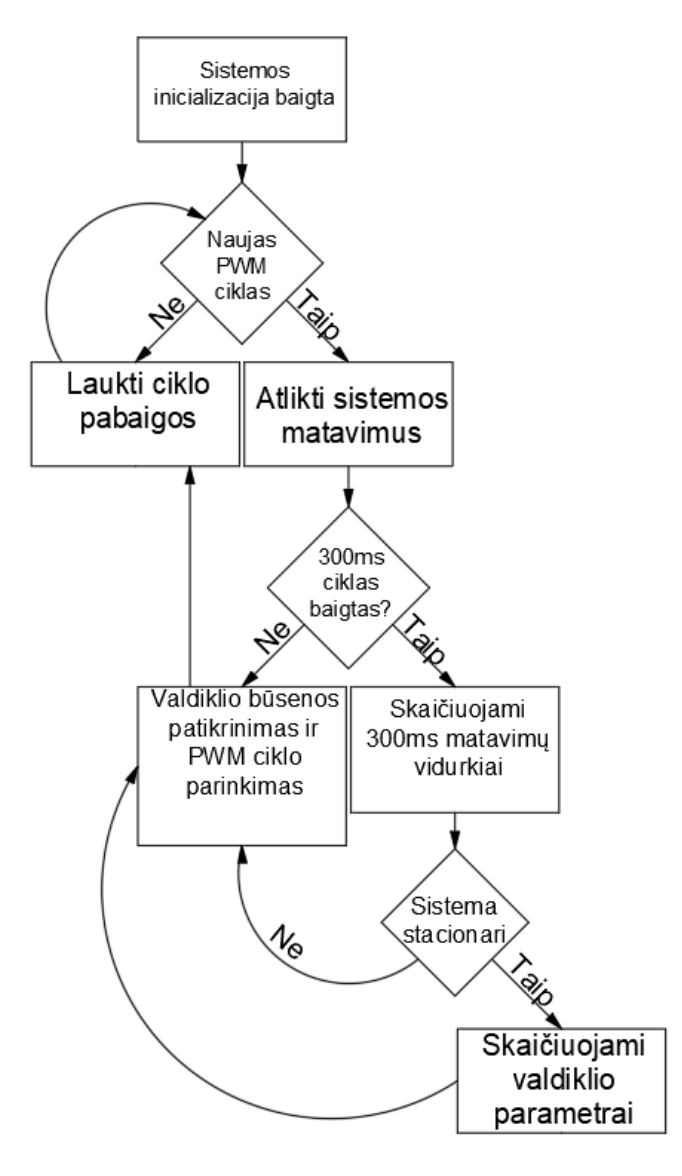

<span id="page-26-0"></span>**2.13 pav**. Reguliatoriaus loginė schema.

Minėtų trijų ADC kanalų kintamųjų aprašymas STM32F051 valdiklio kode:

**sample.ADC1** – pirmojo taško analoginiai matavimai;

**sample.ADC2** – antrojo taško analoginiai matavimai;

**sample.Voltage24V** – Maitinimo šaltinio įtampa;

Atliekant analoginius matavimus yra atsižvelgiama į kiek bitų matavimas gali būti paverstas ir kokia yra analoginio įėjimo atraminė įtampa. Pagal gamintojo pateiktą dokumentaciją [15, 252psl] atraminė Vref įtampa gali būti išmatuota su vidiniu ADC17 kanalu. Toliau yra pateikiama atraminės įtampos radimo formulė:

$$
V_{ref} = \frac{3.3V\text{VREFINT}\_CAL}{VREFINT}\, J_{\text{ATA}}\,,\tag{2.21}
$$

čia:

Vref – atraminė valdiklio analoginės grandinės įtampa [V]; VREFINT\_CAL – valdiklio atmintyje įrašyta kalibravimo vertė; VREFINT\_DATA– gauta skaitmeninė 12 bitų įtampos vertė.

Žinant atraminę įtampą galima apskaičiuoti išmatuotas įtampas iš ADC kanalų, tam yra naudojama (3.2) formulė.

$$
V_{ADC} = \frac{sample.ADC \cdot V_{ref}}{2^{12}};
$$
\n(2.22)

Vadovaujantis 2.5 paveikslo schema galima įterpti analoginių matavimų vertes į (2.13) išraišką, formulę pertvarkius ir suprastinus su turima (2.21) išraiška abiems ADC kanalams yra gaunama nauja suprastinta varžos išraiška:

$$
R_{NTC} = \frac{1600 \, sample. ADC2}{sample. ADC1} - 1100;
$$
\n(2.23)

Iš (2.23) išraiškos galima žinoti termistoriaus varžą bet kuriuo laiko momentu, todėl norint žinoti termistoriaus temperatūrą iš jo varžos reikia pertvarkyti (2.1) išraišką:

$$
T_{ntc} = \frac{\beta \cdot T_0}{\beta + T_0 \cdot Ln(\frac{R_{ntc}}{R_0})};
$$
\n(2.24)

čia:

 $R_0$  – varža prie reglamentuotos temperatūros  $[\Omega]$ ;

 $R_{NTC}$  – dabartinė termistoriaus varža  $[\Omega]$ ;

β – konstanta priklausanti nuo termistoriaus medžiagos [K].

 $T_0$  – termistoriaus reglamentuota temperatūra [K];

 $T_{\text{ntc}}$  – termistoriaus temperatūra [K].

Likusieji sistemos parametrai yra skaičiuojami pagal (2.8-2.14) formules. Turimos išraiškos yra momentinių matavimų vertės, tai reiškia, kad naudojant jas galima tikėtis didelių paklaidų. Siekiant

sumažinti paklaidas, kurios gali atsirasti dėl momentinių verčių, yra skaičiuojamos vidutinės matavimų vertės. Vidutinės vertės yra skaičiuojamos per 300ms ciklą, naudojant tiesinę regresiją. Regresijos kriterijai yra:

- **m\_slope\_steady\_duty**  nusakomas vidutinis veikimo ciklas per paskutines 300ms;
- **m\_slope\_steady\_shuntvolts** nusakoma vidutinė įtampa gaunama ant R6 varžos (matuojama V\*100).

Šie kriterijai yra skaičiuojami per tiesinę regresiją, t.y. randamas tiesinis verčių kitimas laike, žinant šį kitimą galima nusakyti, kada jutiklis yra kaitinamas, kada aušinamas ir kada statinėje būsenoje. Toliau pateikiama bendrinė tiesinės regresijos išraiška:

$$
Y = a + b * X; \tag{2.25}
$$

Matavimai yra atliekami kas 10 milisekundžių, o regresijos skaičiavimas vyksta kas 300 milisekundžių, tai leidžia įrašyti 30 matavimų. Žinome tikslų matavimų kiekį ir laiką per kurį jie buvo atlikti, tad galima apskaičiuoti tiesės gradientą ir kada b kerta Y ašį:

$$
a = \frac{\left(\sum y\right)\left(\sum x^2\right) - \left(\sum x\right)\left(\sum xy\right)}{n\left(\sum x^2\right) - \left(\sum x\right)^2};\tag{2.26}
$$

$$
b = \frac{n(\sum xy) - (\sum x)(\sum y)}{n(\sum x^2) - (\sum x)^2};
$$
\n(2.27)

čia:

n – matavimų kiekis;

x – laikas milisekundėmis, kurį buvo matuojama (šiuo atveju 300ms);

y – pasirenkamas kintamasis, kurio tiesinę regresiją skaičiuosime;

a – tiesės gradientas;

b – taškas, kuriame tiesė kerta y ašį.

Gautos vidutinės m slope steady duty ir m slope steady shuntvolts vertės yra naudojamos sistemos parametrams skaičiuoti bei sistemos stabilumui identifikuoti. Sistema yra laikoma stabilia, kai dinamika bus minimali, t.y. šunto varžos įtampa ir įjungimo laikas beveik nekis. Eksperimentiniu būdu buvo nustatyta, kad dinamiką galima laikyti minimalia, kai m\_slope\_steady\_duty ir m slope steady shuntvolts verčių gradientai yra ribose tarp 5 ir -5.

Žinant ar sistema yra stabili galima parinkinėti reguliatoriaus režimą. Aušinimo atveju pagal prieš tai gautą laiką sistema yra įjungiama tik 0,1ms laiko tarpui ir vėl išjungiama. Kaitinimo metu yra įjungiamas proporcinis varžos reguliatorius, kuris yra aprašomas (2.28) išraiška:

$$
U_{vald.} = (R_{ntc} - R_{SP}) * K_p; \t\t(2.28)
$$

čia:

Uvald. – reguliatoriaus išrinkta valdymo įtampa[V];

 $R_{\text{ntc}}$  – termistoriaus varža[ $\Omega$ ];

R<sub>SP</sub> – nustatyta varža iki kiek yra kaitinamas termistorius [Ω];

 $K_p$  – reguliatoriaus proporcinė dedamoji (lygi 0,1).

(2.28) išraiška yra perrašoma kode:

$$
m\_volts\_control = (RADC2 - RADC1) * 1;
$$
 (2.29)

$$
RADC1 = R3 + R6 + Rsp;
$$
\n
$$
(2.30)
$$

$$
RADC2 = \frac{\frac{m\_volts\_max}{MDc_{1}}}{(2.31)}
$$

čia:

m\_volts\_control – P reguliatoriaus valdymo signalas [V]; RADC1 – ADC1 grandinės ekvivalentinė varža  $[\Omega]$ ; RADC2 – ADC2 grandinės ekvivalentinė varža [Ω]; m\_volts\_max – sistemos maitinimo įtampa aprašyta kode [100\*V]; ADC1\_value – ADC1 matavimai 12 bitų rezoliucijoje; Vdd – valdiklio atraminė įtampa [100\*V]; R6 – matavimų resistoriaus varža pagal 3.2 paveikslą [Ω].

Turimą valdymo signalą (2.29) tereikia paversti į PWM signalą. Tam yra naudojama (2.32) išraiška:

$$
m\_duty = m\_volts\_control * 100/m\_volts\_max; \qquad (2.32)
$$

čia:

m\_duty – gautas PWM signalo veikimo kiekis per 10ms [% / 10].

Gautas signalas yra paverčiamas į sveikuosius skaičius ir taip reguliatoriaus išėjimas yra skaitmenizuojamas į patogų ON/OFF režimą – PWM.

#### <span id="page-29-0"></span>**2.4. Jutiklio termistoriaus korpuso projektavimas**

Patogiam prijungimui prie srauto sistemos yra projektuojamas jutiklio termistoriaus korpusas, kuris leistų tvirtai įstatyti termistorių srauto kanale ir neleistų jam judėti esant didesniam oro srautui. Korpusas yra pagrįstas Honeywell AWM5104VN oro srauto matuoklio korpuso konstrukcija, kuri yra skirta matuoti nuo 0 iki 20 litrų per minutę srautams standartinėmis sąlygomis [10].

Prototipo termistoriaus korpusas yra sumodeliuojamas 3D aplinkoje naudojantis *Autodesk Inventor*  programiniu paketu. Korpuso modelio išmatavimų brėžinys yra pateikiamas 2.14 paveiksle.

Vadovaujantis Honeywell konstrukcija srauto kanalo plotis turėtų būti ne mažesnis kaip aštuoni milimetrai, taip pat norint išlaikyti sandarumą ir konstrukcijos tvirtumą sienelių storis yra išlaikomas ne mažiau 1mm pločio. Konstrukcijos tvirtinimui prie kitų įrenginių yra numatomi keturi tvirtinimo taškai, per kuriuos galima prisukti M6 diametro varžtus.

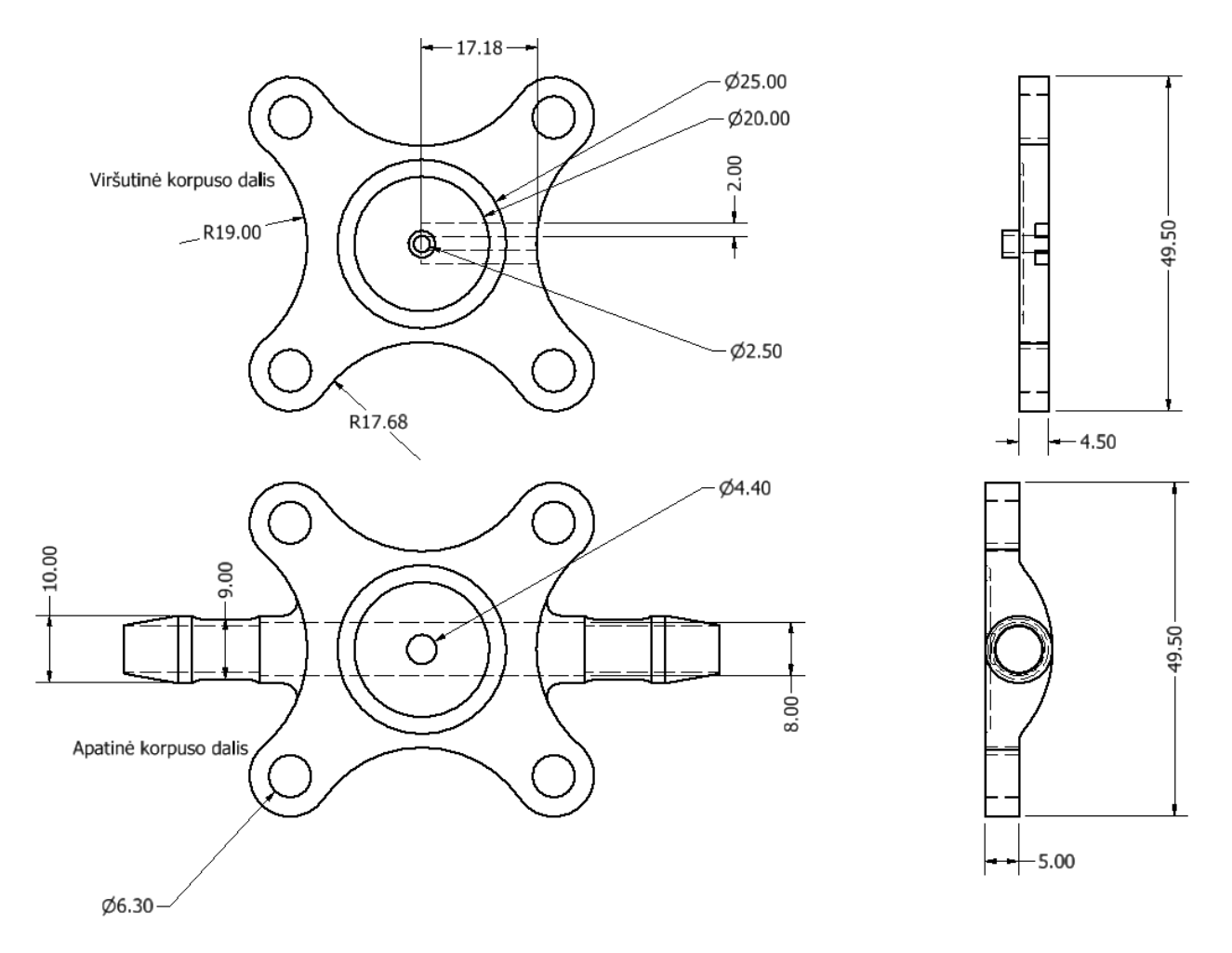

**2.14 pav**. Termistoriaus korpuso dalių brėžinys.

<span id="page-30-0"></span>Termistorius yra įklijuojamas į viršutinę korpuso dalį, tam yra paliekama 2,5 milimetro skylė. Termistoriaus laidams išvesti yra numatomi du kanalai po 2 milimetrus, o sandarumui išlaikyti yra numatomas 2,5 milimetro pločio kanalas į, kurio vidų yra dedama tarpinė. Tarpinę užspaudžia keturi M6 varžtai skirti korpuso montavimui ar tvirtinimui.

# <span id="page-31-0"></span>**3. Eksperimentinė dalis**

# <span id="page-31-1"></span>**3.1. Matematinio modelio patikrinimas**

Surinkus pirmąjį prototipą galima pradėti tikrinti matematinio modelio teisingumą ir atitikimą. Atliekant matematinio modelio teisingumo eksperimentą yra lyginamos reikšmės, gaunamos iš jutiklio, su reikšmėmis gaunamomis iš matematinio modelio simuliacijų, kai yra nustatomos tokios pat aplinkos sąlygos. Modelio verifikavimui yra pasirenkami du kertiniai matavimai t.y. išmatuota termistoriaus varža ir temperatūra vėsimo ir kaitimo ciklo gale. Aplinkos sąlygos eksperimento metu priimamos taip: aplinkos temperatūra yra išmatuojama turimu MS6530B temperatūros matuokliu ir jos vertė yra lygi 22,5 °C, o oro srautas yra laikomas stovinčiu ir jo vertė lygi 1,6 mW/K.

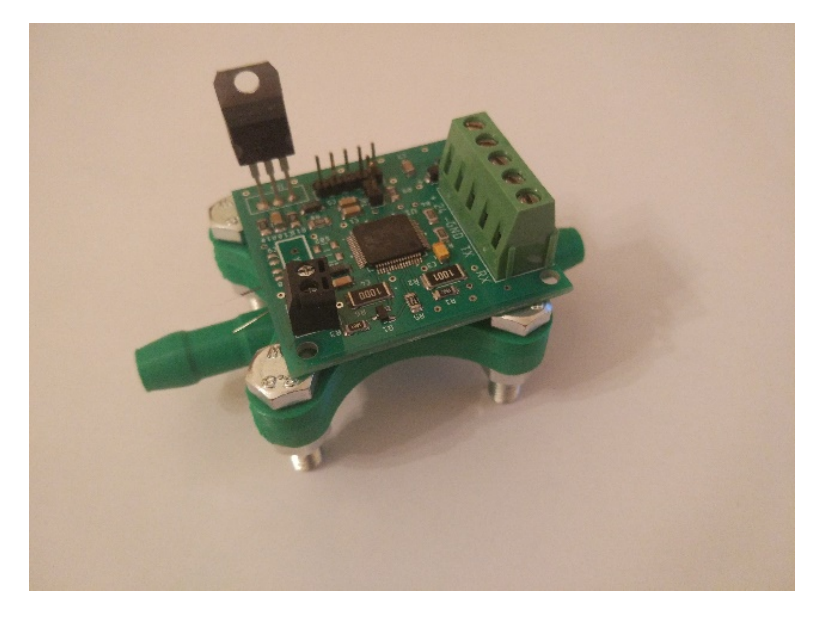

**3.1 pav.** Sukurto prototipo jutiklio plokštė ir korpusas.

<span id="page-31-2"></span>Eksperimento metu 3.1 paveiksle pateiktas prototipas yra prijungiamas prie 24V maitinimo šaltinio ir naudojant TTL-232RG-VREG3V3-WE kabelį [16] jutiklis yra prijungiamas prie kompiuterio su įrašyta programine įranga skirta jutiklio plokštės perduodamų duomenų surinkimui.

Iš jutiklio perduotų duomenų yra atrenkamos dvi vertės:

- ADC1 matavimas skirtas termistoriaus varžos skaičiavimuose išreiškiamas bitais: 1048.
- ADC2 matavimas skirtas maitinimo šaltinio įtampai apskaičiuoti išreiškiamas bitais: 1481.

Prototipo testavimo metu buvo naudojamas VISHAY NTCLE305E4 5k omų termistorius, šio termistoriaus specifinius dydžius reikalingus temperatūrai skaičiuoti galima rasti gamintojo specifikacijoje. Temperatūros skaičiavimo formulės teisingumą galima pasitikslinti naudojant termistoriaus gamintojo pateiktą varžų lentelę [7, 3psl]. Gauti matavimai yra verčiami iš bitų į varžą ir temperatūra naudojantis (2.22) ir (2.23) formulėmis.

$$
R_{NTC} = \frac{1600 \cdot 1481}{1048} - 1100 = 1161,06\Omega;
$$

$$
T_{ntc} = \frac{3984 \cdot (25 + 273,15)}{3984 + (25 + 273,15) \cdot Ln\left(\frac{1161,06}{5000}\right)} = (334,72 - 273,15) = 61.57 \,^{\circ}\text{C};
$$

Gautų formulių teisingumas yra tikrinamas su matematinio modelio duomenimis. Jei matematinio modelio duomenys yra tokie patys kaip ir išmatuoti naudojant sukurtą prototipą arba su 5% paklaida, tada galima teigti, kad modelis atitinka realybę ir paklaidas galima priskirti matavimų paklaidoms arba smulkesniems reiškiniams, kurie neturi įtakos.

Matematinio modelio aprašas pakoreguojamas pagal esamą situaciją, aplinkos temperatūra įrašoma kaip 22,5 °C, o išspinduliavimo koeficientas δ laikomas lygiu 1,9 mW/K. Koeficiento vertė yra naudojama didesnė, nes tobulo stovinčio oro nebuvo galima gauti ir atliekant prototipo testus be termistoriaus korpuso vidutinė gaunama vertė buvo 1,6 mW/K. Gamintojas nenurodo testavimo sąlygų [7], kai yra gaunama 0,8 mW/K išspinduliavimo koeficiento vertė. Todėl priimama, kad kaitimo metu susidaro karšto oro srautas. Šis srautas yra apibūdinamas kaip žvakės efektas[17], kuris sudaro minimalų oro srautą aplinkui termistorių dėl konvekcijos. Dėl žvakės efekto yra atnaujinamas oro sluoksnis aplink termistorių taip sudarant sąlygas išspinduliuoti daugiau šilumos į vėsesnį orą negu termistorių supantį šiltą orą. Šis efektas yra ypač ryškiai matomas montuojant jutiklių su korpusu, kai oro srauto kanalas yra status. Pramonėje šis efektas dar yra vadinamas kamino efektu[18]. Net išvengus žvakės-kamino efekto gaunamas išspinduliavimo koeficientas yra didesnis nei stovinčiame ore. Taip yra dėl to, kad termistoriaus įtvirtinimui yra naudojami epoksidiniai klijai. Norint sėkmingai įtvirtinti termistorių korpuse jo dalis yra apliejama klijais taip įtakojant išspinduliuojamos šilumos kiekį aplietame regione, efektas yra panašus į aliuminio/varinio radiatoriaus montavimą karštame taške norint jį aušinti [19, 50psl]. Įvertinus minėtus reiškinius yra laikoma, kad jutiklio išmatuojamas išspinduliavimo koeficientas yra lygus 1,9mW/K.

Matematinio modelio rezultatai pagal turimas aplinkos sąlygas yra atvaizduojami 3.2 ir 3.3 paveiksluose. Pateiktos reikšmės yra pasirenkamos tada, kai sistema tampa stabilia (X ašies vertė atitinka 0,9244 sekundės).

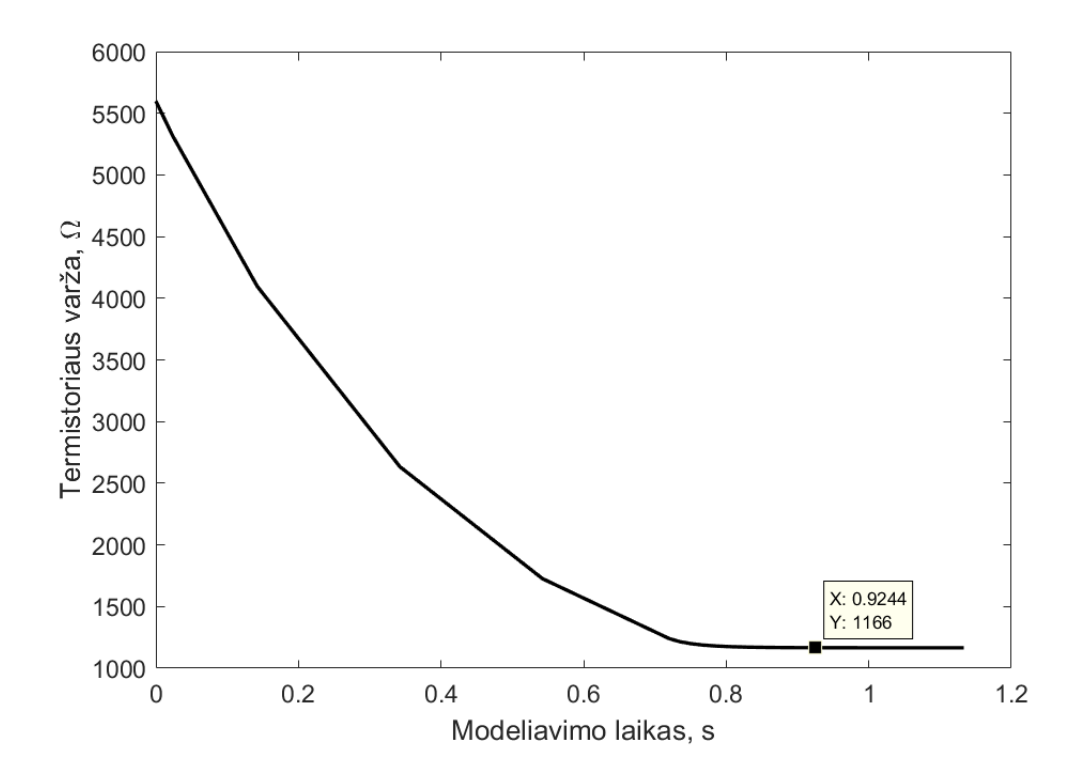

**3.2 pav.** Varžos kitimas pagal matematinį modelį.

<span id="page-33-0"></span>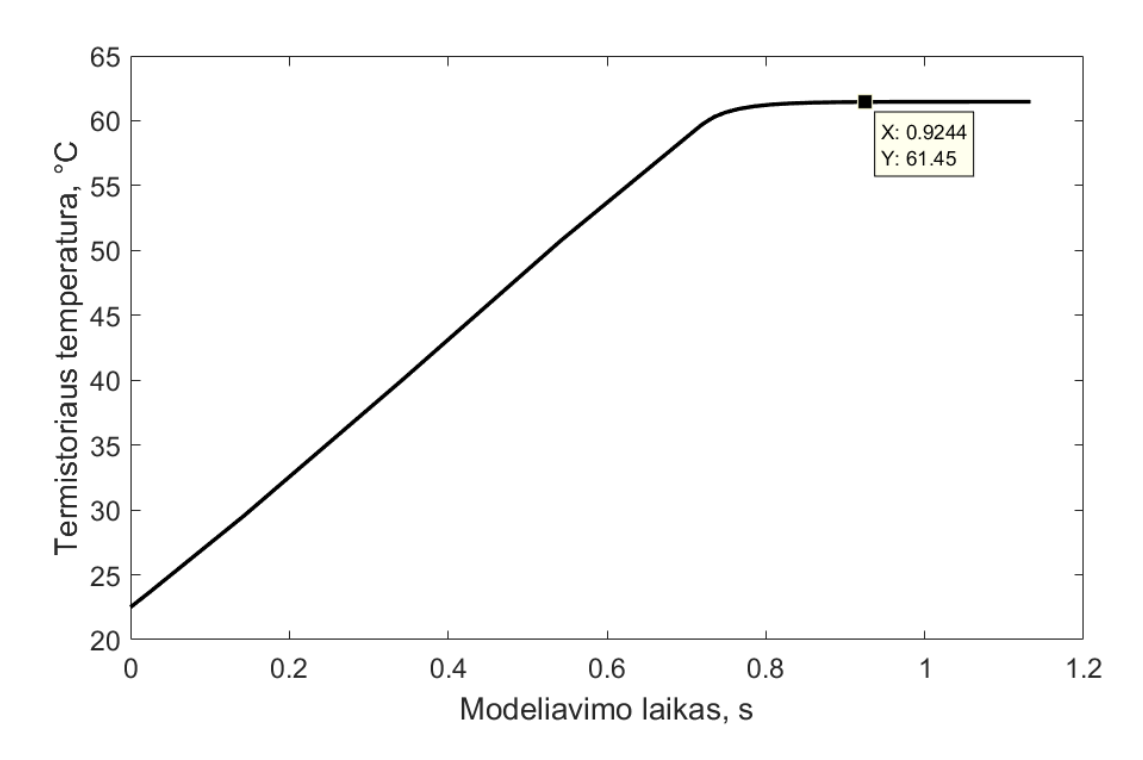

**3.3 pav.** Temperatūros kitimas pagal matematinį modelį.

<span id="page-33-1"></span>Lyginant varžą gautą iš prototipo, kuri lygi 1161,06 omui, ir varžą gautą iš matematinio modelio, kuri lygi 1166 omui, yra matyti, kad reguliatoriaus sistema veikia taip kaip yra numatyta. Gauta paklaida yra mažiau 1%, kadangi kodo optimizavimo metu yra vengiama slankiojo kablelio operacijų yra įmanoma, kad ši paklaida gali būti sumažinta padidinus naudojamą skaičių kiekį po kablelio.

Temperatūra gauta iš prototipo yra patikrinama pagal gamintojo įrenginio aprašą [7, 3psl] ir pagal matematinio modelio skaičiavimus. Tikrinant pagal gamintoją yra reikalinga gauta varža, šiuo atveju lygi 1161,06 omui. Sulyginus varžos matavimą su lentelėje pateiktomis temperatūromis yra matyti, kad temperatūra turėtų būti tarp 60 ir 65 laipsnių Celsijaus. Tiksliai vertei skaičiuoti galima išspręsti tiesinės regresijos uždavinį, bet ši vertė jau yra gaunama matematinio modelio skaičiavimuose, todėl išmatuota temperatūra yra lyginama su modeliu. Išmatuota termistoriaus temperatūra yra 61,57 laipsnio Celsijaus, o matematinio modelio skaičiavimuose gaunama temperatūra yra lygi 61,45 laipsnio Celsijaus. Temperatūros paklaida irgi neviršija 1%, kas reiškia, kad termistoriaus parametrų nustatymo formulės yra teisingos ir atitinka realybę.

Aušinimo ciklo teisingumas yra patikrinamas remiantis (2.18) ir (2.19) formulėmis. Yra priimama jei jutiklius teisingai apskaičiuoja aplinkos temperatūrą ir išspinduliavimo koeficientą, išmatuotos vertės yra lygios išmatuotoms kitų jutiklių vertėms arba neviršija 5%. Išspinduliavimo koeficiento deja išmatuoti nėra galimybių su turimais jutikliais, todėl jo teisingumo įrodymas yra laikomas atsikartojamumas. Atsikartojamumas yra tikrinamas keičiant oro srautą ir užrašant gautus matavimus, tada juos įrašant į matematinio modelio pradines sąlygas (aplinkos temperatūra ir išspinduliavimo koeficientas). Jei atlikus matematinio modelio skaičiavimus termistoriaus varžos ir temperatūros vertės sutampa su išmatuotais dydžiais, tai yra laikoma, kad išspinduliavimo koeficientas yra skaičiuojamas teisingai.

3.4 paveiksle pateikiamas termistoriaus varžos kitimas kai reguliatorius yra vėsimo režime. Reguliatorius leidžia termistoriui atvėsti iki 26,5 laipsnių Celsijaus:

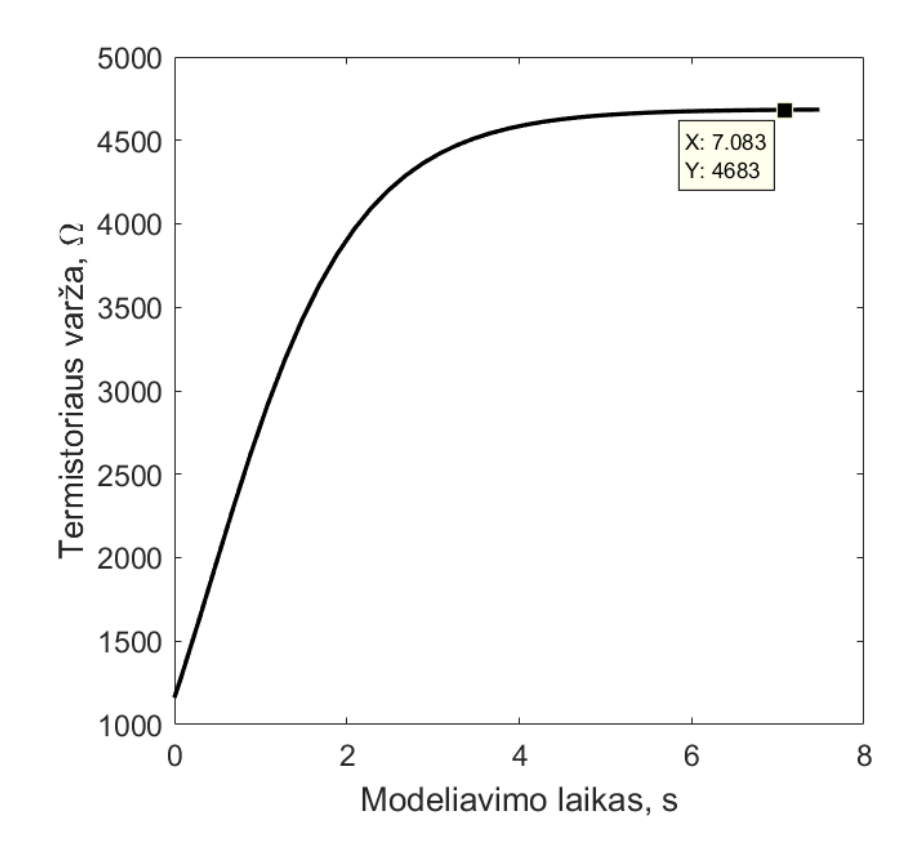

<span id="page-34-0"></span>**3.4 pav.** Varžos kitimas esant vėsimo režimui pagal matematinį modelį.

Iš prototipo gauta varža yra 4685 omo, vertes galima sulyginti, tačiau pilnas įrodymas galioja tik apskaičiavus (2.18) ir (2.19) išraiškas ir sulyginus su išmatuota aplinkos temperatūra ir modelyje nurodomu išspinduliavimo koeficientu.

Pagal 3.3 ir 3.4 paveiksluose pateikiamus termistoriaus kaitinimo ir aušimo ciklo duomenis ir naudojantis (2.18) ir (2.19) formulėmis yra apskaičiuojama aplinkos temperatūra:

$$
T_A = \frac{61,57^oC * (75,5mW - 7,5mW) - 75,5mW * (61,57^oC - 26,5^oC)}{75,5mW - 7,5mW} = 22.631^oC
$$

$$
\delta = \frac{75,5mW - 7,5mW}{61,57K - 26,5K} = 1.93mW/K;
$$

Pateiktam išspinduliavimo koeficiento skaičiavimui yra reikalinga galia matavimo taško metu ant termistoriaus gnybtų. Galios matavimai yra skaičiuojami jutiklio viduje pagal (2.14) išraišką. Apskaičiavus abu parametrus galima juos lyginti su priimtais teisingais, t.y. apskaičiuota aplinkos temperatūra 22,631 °C lyginama su išmatuota 22,5 °C temperatūra, o apskaičiuotos išspinduliavimo koeficiento reikšmės yra statomos į modelį ir lyginami gaunami termistoriaus parametrai iš modelio su išmatuotais parametrais iš termistoriaus. Apskaičiuotos aplinkos temperatūros paklaida yra mažesnė nei 1 %, o termistoriaus išspinduliavimo koeficiento vertės švytuoja apie 5% nuo modeliuojamos vertės. 3.5 paveiksle pateiktame grafike yra atvaizduojamas termistoriaus išspinduliavimo koeficiento kitimas kintant oro srautui kanale.

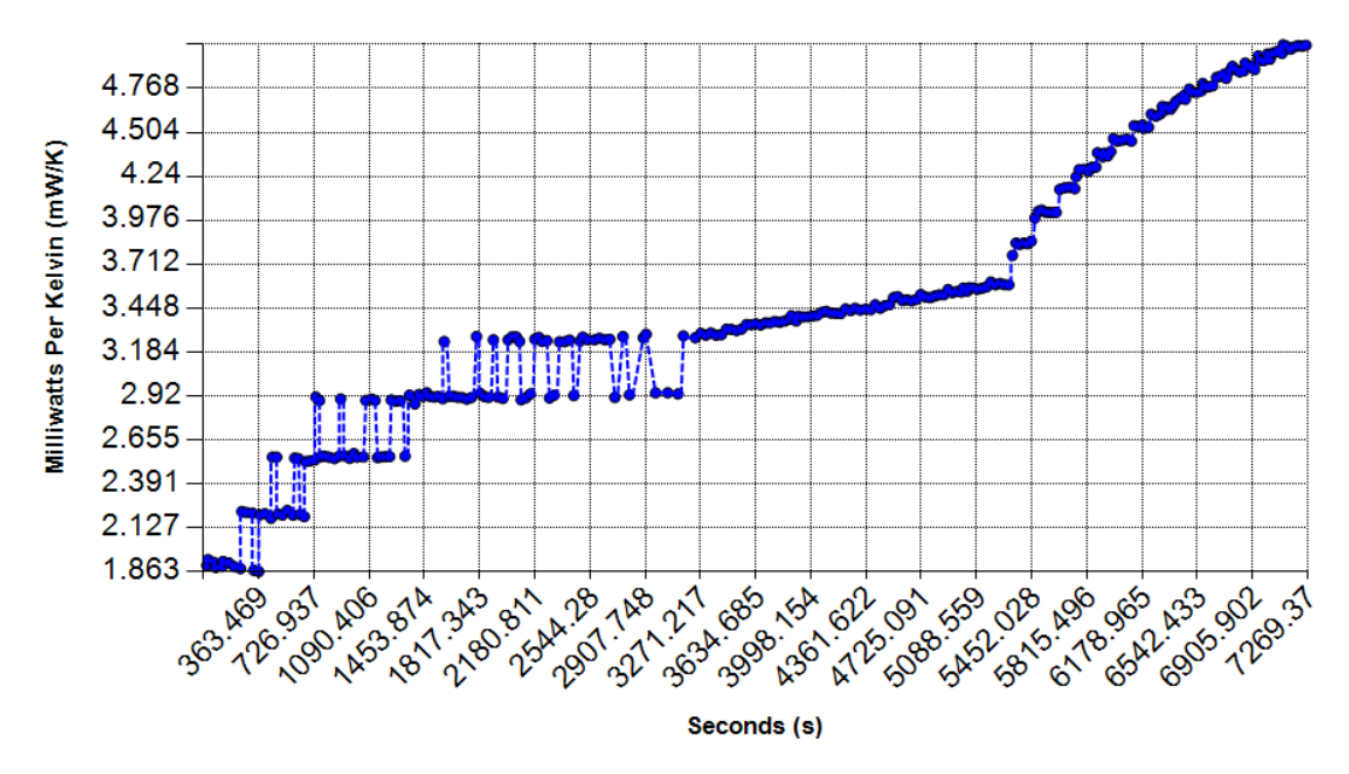

**3.5 pav.** Termistoriaus išspinduliavimo koeficiento kitimas kintant oro srautui.

<span id="page-35-0"></span>Atliekant šį tyrimą yra pastebimas stiprus δ verčių svyramas tarp matavimų 2,2 mW/K ir 3,2 mW/K verčių. Švytavimo priežastis yra neteisingas galios skaičiavimas, kuris yra klaidingai atliekamas dėl per didelės PWM ciklo rezoliucijos. Šiuo atveju rezoliucija yra 10% ir esant stabiliam taškui vertė

gali švytuoti tarp pvz. 60% ir 70%. Klaidos įtaką galima matyti 3.6 paveiksle, čia mėlynas taškas nurodo kuriame taške yra imami matavimai. Pagal tašką yra matyti, kad vieno matavimo metu galia yra apie 102mW, o kito matavimo metu, nepakitus sistemos sąlygoms, jau yra apie 113,5mW. Toks švytavimas gali sukelti apie 20% paklaidą taškuose, kada termistoriaus išspinduliavimo koeficientas yra tarp 2,2 mW/K ir 3,2 mW/K verčių.

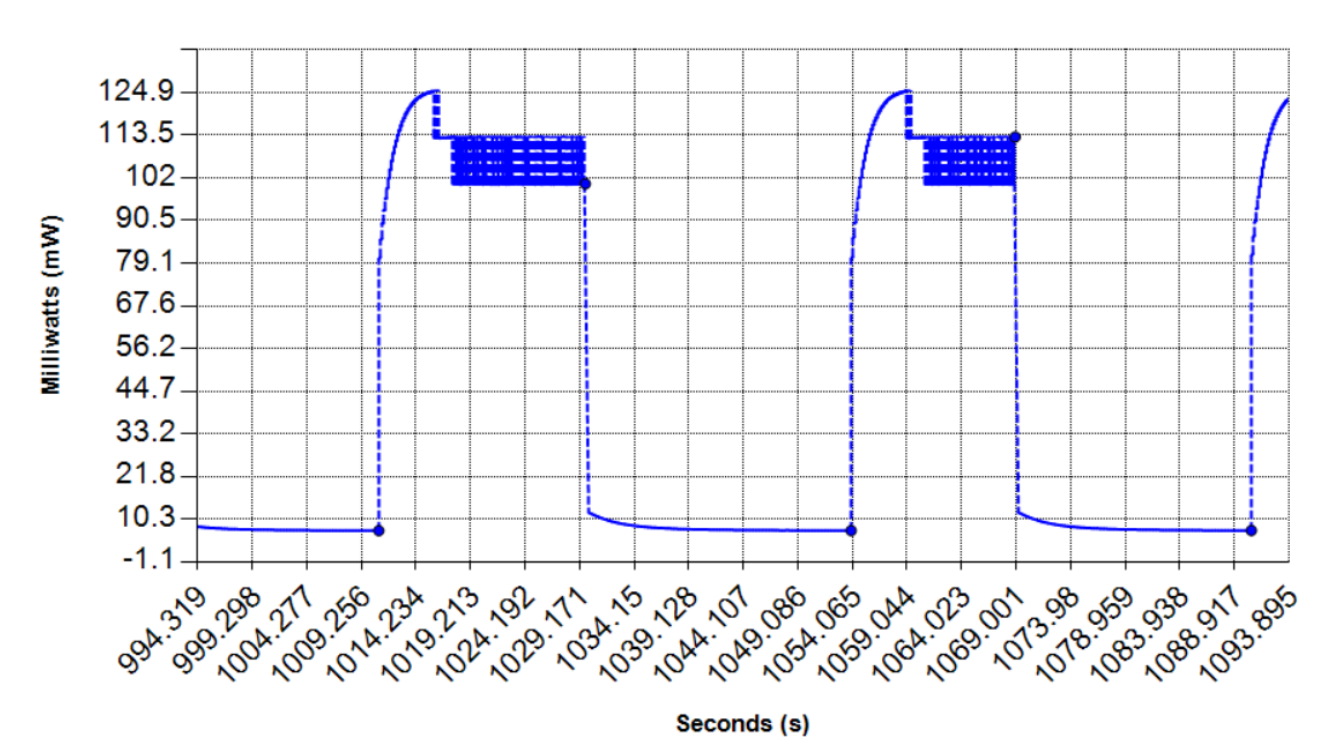

**3.6 pav.** Termistoriui suteikiamos galios kitimas kintant oro srautui.

Analizuojant tyrimo duomenis yra gauta, kad:

- Gautos paklaidos matuojant termistoriaus varžą neviršija 1%;
- Kadangi termistoriaus temperatūra yra varžos funkcija tai ir temperatūros matavimai neviršija 1% paklaidos.
- Dėl tikslių matavimų yra tiksliai apskaičiuojamos aplinkos sąlygos, t.y. aplinkos temperatūros paklaidos neviršija 1%;
- Dėl termistorių paveikusių išorinių veiksnių, kurie yra pastovūs visame jo gyvavimo laikotarpyje, yra saugu priimti didesnį išspinduliavimo koeficienta stovinčiame ore negu 0,8mW/K.

Yra priimta, kad jutiklio matematinis modelis atitinka prototipo matavimus ir yra tinkamas tolimesniems oro srauto matavimo tyrimams. Prieš atliekant tolimesnius tyrimus reikia išspręsti išspinduliavimo koeficiento švytavimo problemą, kuri kyla tam tikrame matavimų diapazone.

### <span id="page-36-0"></span>**3.2. Kalibravimo tyrimas**

Pakoregavus esamo prototipo skaičiavimo algoritmą ir sutikrinus ar matematinis modelis sutinka su prototipo gaunamomis vertėmis galima atlikti jutiklio kalibravimo tyrimą. Šio tyrimo esmė yra sukalibruoti turimą prototipą matuoti oro srautui. Kalibravimui yra naudojamas Honeywell AWM5104VN oro srauto jutiklis, kuris turi galimybę matuoti oro srautą tarp 0 ir 20 SLPM [10]. Šio

jutiklio matavimai bus naudojami kaip etaloninės vertės siekiant surišti termistoriaus išspinduliavimo koeficiento vertes su esamu oro srautu kanale.

Honeywell jutiklis matavimai yra analoginiai, todėl gamintojas pateikia jutiklio įtampos priklausomybę nuo oro srauto. 3.7 paveiksle yra atvaizduojama minėta priklausomybė tarp AWM5104VN jutiklio matavimų įtampos ir oro srauto standartinėmis sąlygomis, kuri yra paimta iš gamintojo literatūros.

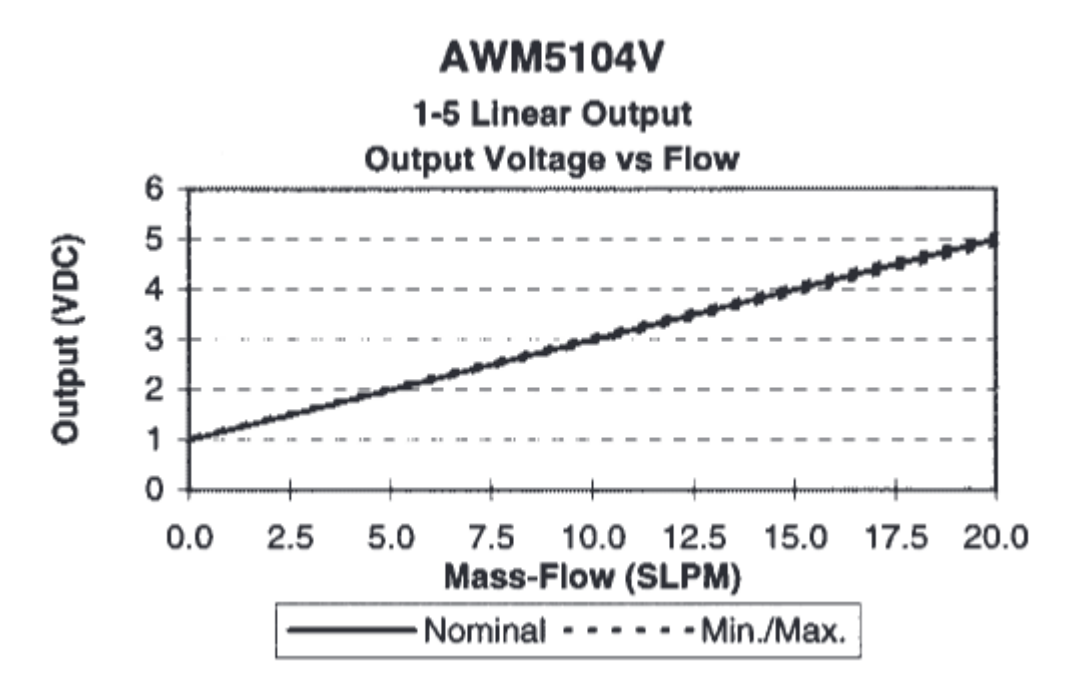

**3.7 pav.** Honeywell AWM5104V jutiklio matavimų priklausomybės kreivė[10].

<span id="page-37-0"></span>Iš 3.7 paveikslo yra apskaičiuojama tiesinė priklausomybė tarp Honeywell jutiklio ir standartinių litrų per minutę:

$$
SLPM = \frac{U_{measured} - 1}{0.2};
$$
\n(3.1)

čia:

SLPM – standartiniai litrai per minutę [l/min]; Umeasured – išmatuota Honeywell analoginio išėjimo įtampa [V].

Standartiniai litrai per minutę yra srauto mato vienetas, kuris kompensuoja tankio pokyčius normalizuojant matavimą į nustatytas sąlygas [20]. Šiuo atveju normalizuotos sąlygos yra laikomos kai dujų temperatūra yra lygi 273,15 K ir slėgis veikiantis srautą yra lygus 1,01325 baro. Normalizuotą srautą norint atversti į išmatuotą prie konkrečių sąlygų yra taikoma (3.2) formulė:

$$
LPM = SLPM \cdot \frac{T_{gas}}{273.15 \, K} \cdot \frac{1,01325 \, bar}{P_{gas}};
$$
\n(3.2)

čia:

SLPM – Standartiniai litrai per minutę [l/min];

LPM –litrai per minutę nevertinant aplinkos sąlygų [l/min];

Pgas – dujas veikiantis slėgis[bar];  $T_{gas}$  – dujų temperatūra [K];

Iš (3.2) formulės yra matyti, kad matuojamų litrų perskaičiavimui reikia žinoti slėgį ir temperatūrą. Temperatūros matavimai yra gaunami iš MAF jutiklio skaičiavimų, o slėgio matavimai yra gaunami Honeywell ASDX slėgio jutiklių. Slėgio jutiklių prijungimo vieta yra nurodoma 3.8 paveiksle. Pateiktoje schemoje yra išdėliojami du srauto jutikliai ir du slėgio jutikliai, slėgio jutikliai yra jungiami prieš srauto jutiklius:

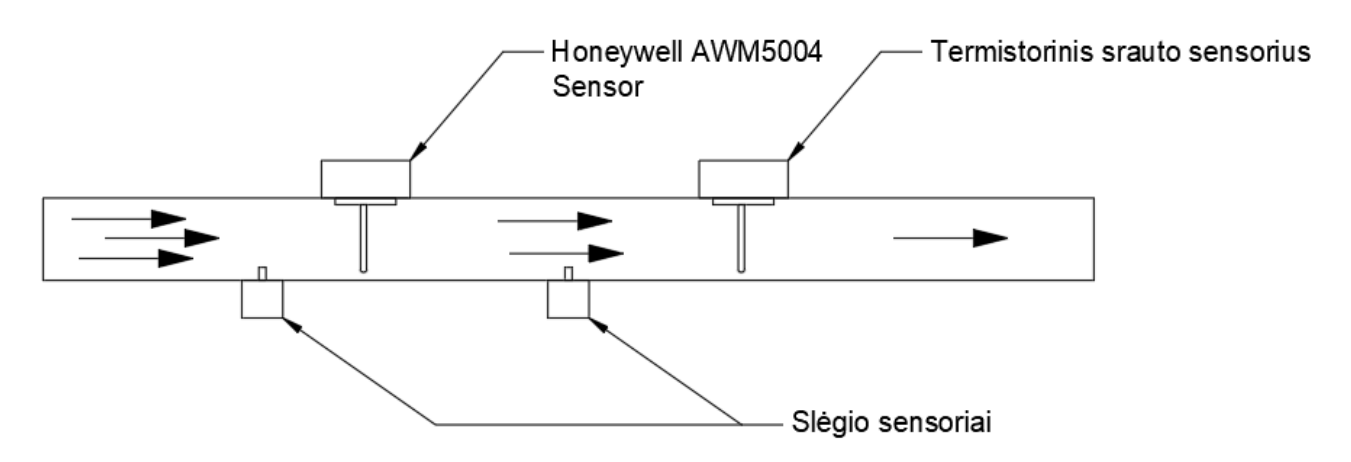

**3.8 pav.** Srauto ir slėgio jutiklių išdėstymas.

<span id="page-38-0"></span>Matavimai yra atliekami pradedant oro kanalu leisti orą ir keliant jo srautą po daugmaž 300ml/min. Srauto vertė yra padidinama kai yra surenkami 30 ar daugiau matavimų iš Maf jutiklio. Ši procedūra yra kartojama kol sistema pasiekia 20 litrų per minutę oro srautą.

Nuskaityti matavimai iš Honeywell oro srauto jutiklio yra perskaičiuojami naudojantis (3.1) ir (3.2) formulėmis. Abiejų jutiklių matavimo rezultatai yra apjungiami kalibravimo kreive, kurioje Honeywell oro srauto jutiklio matavimai perskaičiuoti pagal (3.2) formulę yra atvaizduojami Y ašyje, o tuo pačių metu išmatuotas termistoriaus išspinduliavimo koeficientas yra atvaizduojamas X ašyje. Įrašoma išspinduliavimo koeficiento vertė yra gaunama skaičiuojant vidurkį iš surinktų 30 matavimo verčių.

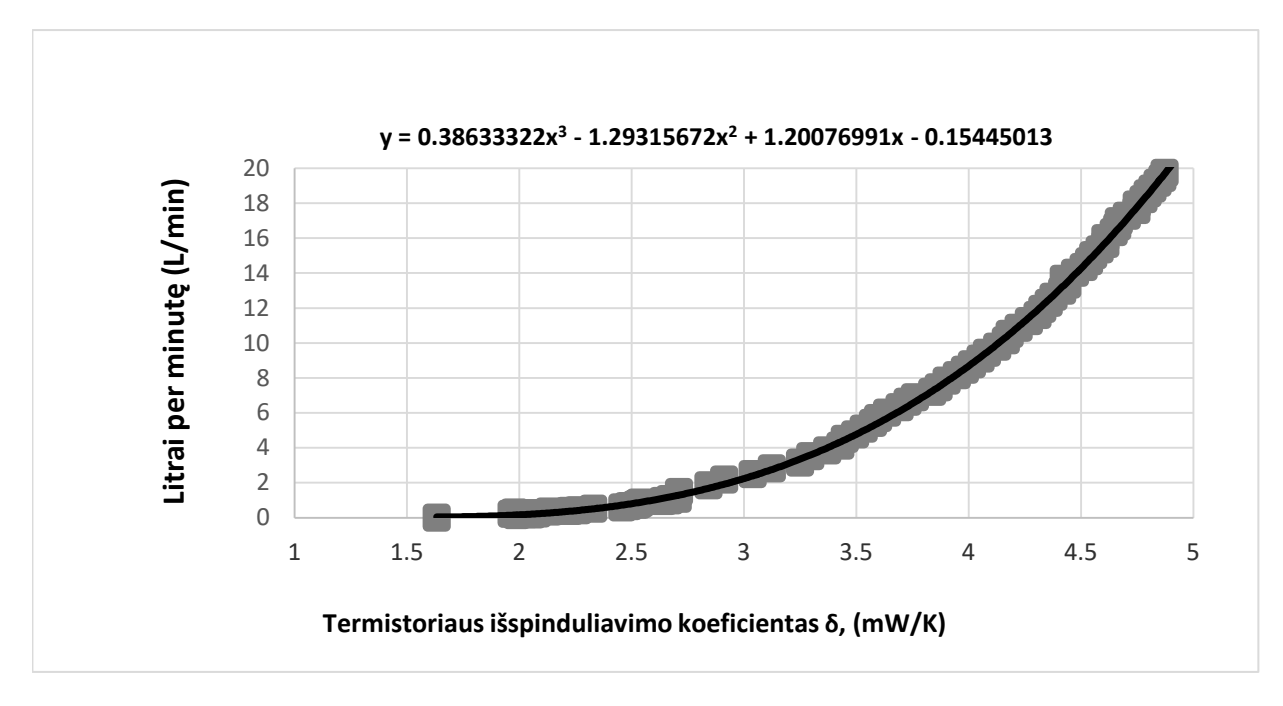

**3.9 pav.** Prototipo kalibravimo kreivė.

<span id="page-39-0"></span>Ieškant sąryšio ir priklausomybės tarp srauto matavimų ir termistoriaus išspinduliavimo koeficiento buvo gauta kubinė išraiška. Ši kubinė išraiška rodo, kad oro srautą galima apskaičiuoti iš šilumos išspinduliavimo koeficiento:

$$
LPM = 0,38633322\delta^3 - 1,29315672\delta^2 + 1,20076991\delta - 0,15445013; \quad (3.2)
$$

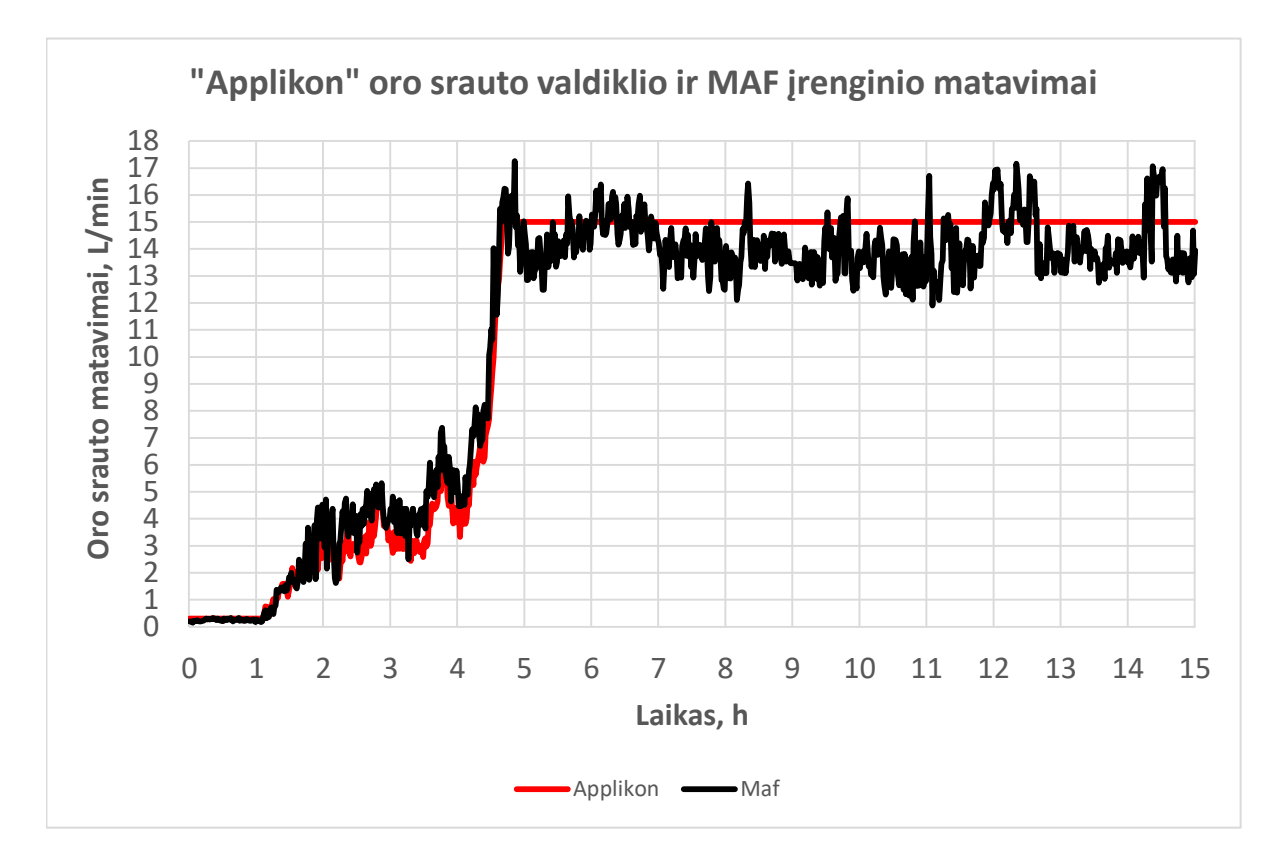

<span id="page-39-1"></span>**3.10 pav.** Maf jutiklio matavimų palyginimas su pramoniniu Applikon ez-control įrenginiu.

Sukalibruotas jutiklis buvo panaudotas Inovatyvios medicinos centre (IMC, Vilnius). Paveiksle 3.10 pateiktos kreivės yra gautos atliekant ląstelių kultivaciją, kurios metu oro srauto valdymas ir matavimas yra atliekamas Aplikon ez-control [21] įrenginio pagalba. Įrenginio išmatuotas ir paduodamas oro srautas yra pateikiamas raudona spalva, kuri kaip yra matyti kultivacijos metu kito tik pradžioje. Applikon ez-control ir Maf įrenginių matavimai iki 5 valandos sutampa su minimalia paklaida, bet pasiekus 5 valandą Applikon rodmenys pasiekia 15 litrų per minutę srautą ir matmenys nebekinta. Sukalibruotas Maf įrenginys rodo mažesnę srauto vertę negu Applikon įrenginys, bet Maf įrenginio matavimai rodo srauto kitimą, kas Applikon duomenyse nėra matoma. Toks duomenų kitimo nebuvimas gali stipriai įtakoti ląstelių auginimo prognozes, kurios remiasi neinvaziniais matavimais (pvz. įeinančių ir išeinančių srautų analize).

# <span id="page-40-0"></span>**3.3. Deguonies jutiklių kalibravimo tyrimas**

Prieš atliekant deguonies koncentracijos tyrimą reikia turėti patikimą būdą matuoti deguonies koncentraciją dujų sraute. Matavimai bus atliekami plačiame koncentracijų diapazone, t.y. tarp 21% ir 100%. Dėl plataus koncentracijų diapazono turimi BlueSens dujų analizatoriai yra netinkami deguonies koncentracijos tyrimui atlikti, analizatoriai gali išmatuoti koncentracijas tik tuose dujų mišiniuose kur deguonies koncentracija neviršija 50%. Pakeisti turimiems BlueSens dujų analizatoriams yra pasirinkti KE-25 jutikliai, kurie gali matuoti 100% deguonies koncentraciją, bet dėl aktyviosios medžiagos senėjimo jutikliai yra išsikalibravę. Šių jutiklių perkalibravimui yra reikalingas papildomas tyrimas, kuris yra sudarytas iš keturių matavimų vienam jutikliui. Tyrimas yra atliekamas kiekvienam jutikliui individualiai dėl skirtingo išsikalibravimo lygio.

KE-25 jutiklių matavimai yra įtakojami deguonies koncentracijos dujų mišinyje ir slėgio veikiančio šį jutiklį, todėl yra svarbu nustatyti jutiklio reakciją į kraštines sąlygas. Kraštinės sąlygos aprašomos kaip keturi matavimai, kai slėgis yra didžiausias ir kai lygus atmosferiniam, kai deguonies koncentracija lygi oro koncentracijai (20,97 %) ir kai yra pučiamas grynas deguonis. Tyrimo principinės schemos pateikiamos 3.11 ir 3.12 paveiksluose, o reikalinga įranga aprašoma toliau:

- Sintetinis oras (žinoma O2 koncentracija, 20,97 %).
- Grynas deguonis (žinoma O2 koncentracija, 100%).
- Slėgio jutiklis (naudojamas Honeywell ASDX jutiklis).
- Multimetras galintis matuoti 0.1mV tikslumu (KE-25 jutiklio matavimai yra analoginiai).
- Užspaudėjas skirtas sudaryti slėgiui sistemoje.

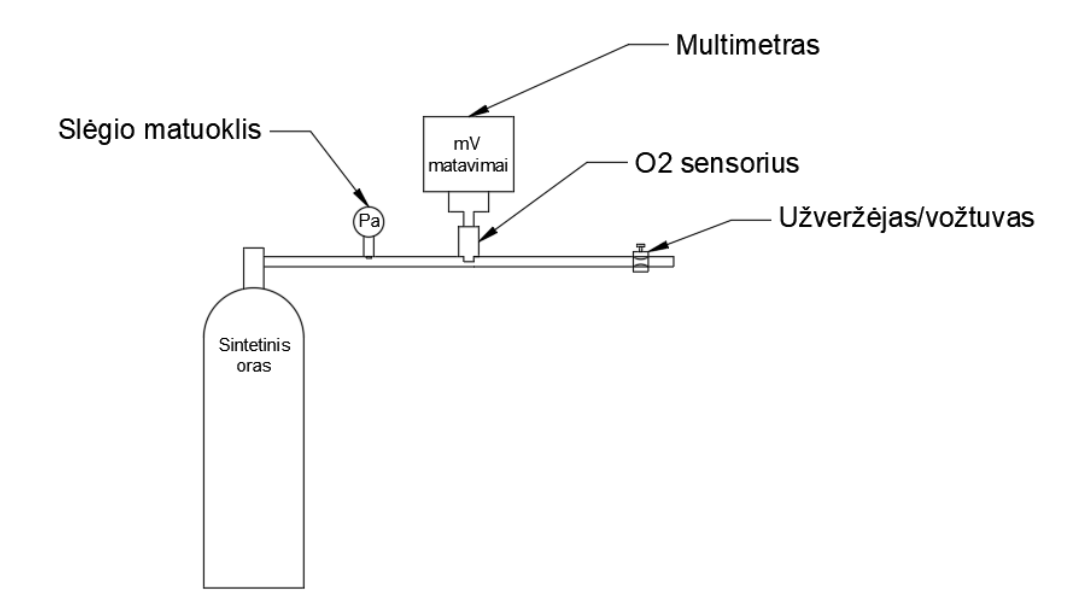

**3.11 pav.** O<sub>2</sub> jutiklio kalibravimo tyrimo principinė schema naudojant orą.

<span id="page-41-0"></span>Pirmosios dvi kraštinės sąlygos yra išmatuojamos su sintetiniu oru. Sistema yra pilnai užpildoma sintetiniu oru, naudojant užveržėją yra sukeliamas virš slėgis sistemoje, pasiekus norimą slėgį ir sistemai nusistovėjus yra užrašomas pirmasis taškas. Antrasis matavimas yra atliekamas taip pat, bet užveržėjas yra atlaisvinamas ir laukiama kol slėgis sistemoje nukris kiek galima daugiau, nusistovėjus sistemai yra užrašomas antrasis taškas.

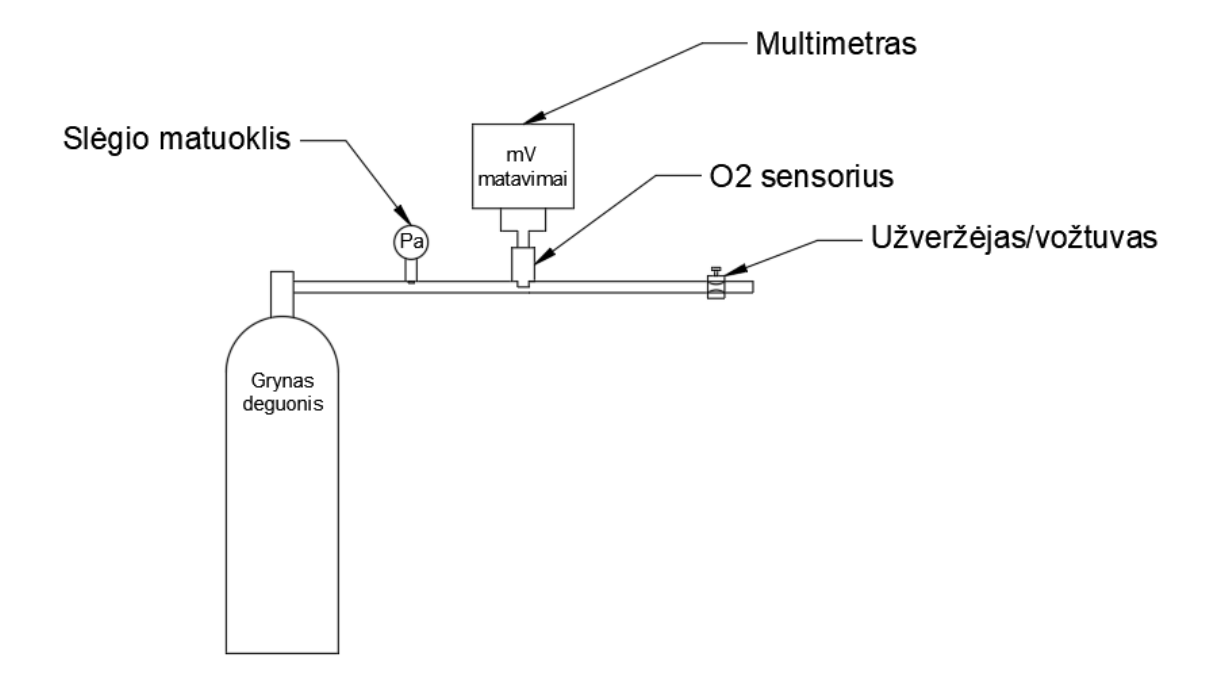

**3.12 pav.** O<sub>2</sub> jutiklio kalibravimo tyrimo principinė schema naudojant deguonį.

<span id="page-41-1"></span>Antroje tyrimo dalyje jutiklio kraštinės sąlygos yra matuojamos kai sistema yra užpildoma deguonimi. Sistemą užpildžius deguonimi ir naudojantis užveržėju sukėlus norimą virš slėgį yra laukiama kol sistema nusistovi ir tada yra užrašomas trečiasis taškas. Paskutinis ketvirtasis taškas yra užrašomas kai sistemoje vis dar yra 100% deguonis, bet slėgis yra artimas atmosferos.

Dėl slėgio įtakos jutiklio matavimams jie yra perskaičiuojami į milivoltus prie standartinio slėgio, kuris lygus 1013 milibaro. Matematinė perskaičiavimo išraiška pateikiama (3.3) formulėje:

$$
U_{STD} = U_{mat} * \frac{P_{STD}}{P_{mat}} \tag{3.3}
$$

čia:

USTD – KE-25 jutiklio normalizuota įtampa prie standartinio slėgio [mV];

Umat – išmatuota KE-25 jutiklio įtampa tyrimo metu [mV];

P<sub>STD</sub> – slėgis standartinėmis sąlygomis[mbar];

P<sub>mat</sub> – išmatuotas slėgis sistemoje tyrimo metu [mbar].

| Slėgis sistemoje,<br>mbar | KE-25 įtampa,<br>mV | Normalizuota KE-<br>25 įtampa, mV | $O2$ koncentracija, % | Taško numeris |
|---------------------------|---------------------|-----------------------------------|-----------------------|---------------|
| 1503                      | 15,88               | 10,7028                           | 20,97                 |               |
| 1062                      | 11,24               | 10,7213                           | 20,97                 |               |
| 1404                      | 69,4                | 50,0727                           | 100                   |               |
| 1015                      | 49,95               | 49,8515                           | 100                   | 4             |

<span id="page-42-0"></span>**1 lentelė.** Kraštinių sąlygų taškų duomenys su normalizuota įtampa.

Surinkus keturias kraštines sąlygas galima nubrėžti deguonies jutiklio matavimų priklausomybės paviršių. Paviršius parodo kaip jutiklio matavimai kinta keičiantis slėgiui ir deguonies koncentracijai, taip apjungiant visus tris kintamuosius. Matavimo taškų išdėstymas plokštumoje yra pateikiamas 3.13 paveiksle:

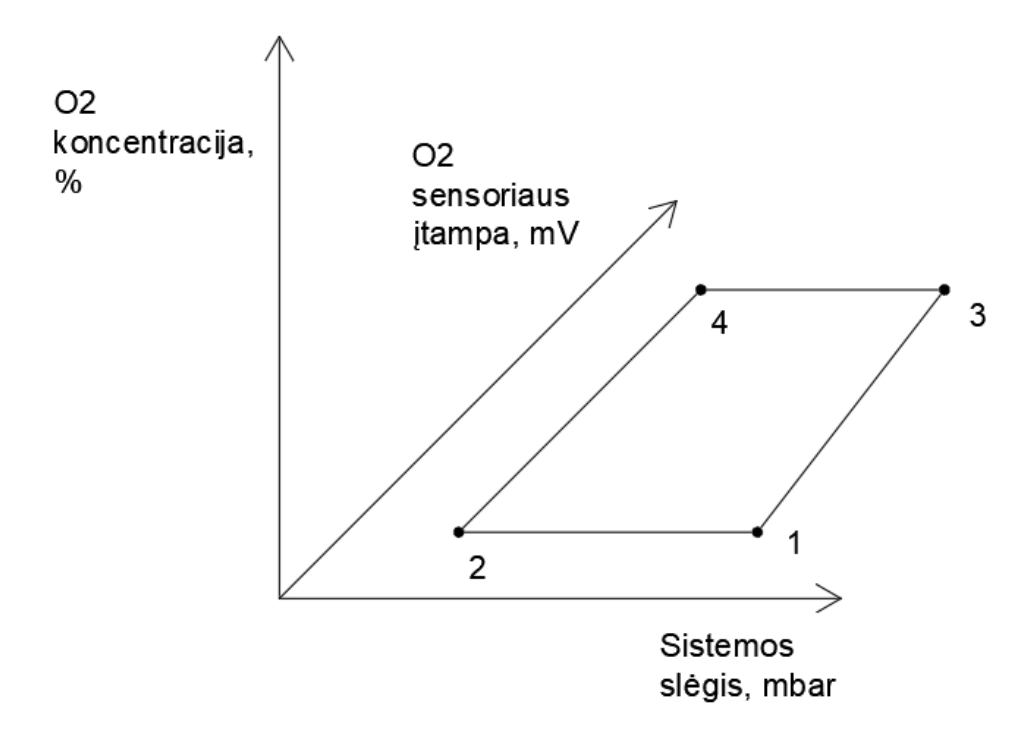

<span id="page-42-1"></span>**3.13 pav.** KE-25 jutiklio kalibravimo tyrimo taškų išsidėstymo principas.

Visi keturi taškai yra išdėstomi plokštumoje, kur X ašyje yra atidedamas sistemos slėgis, Y ašyje yra atidedama normalizuota jutiklio įtampa ir Z ašyje yra atidedama deguonies koncentracija. Visos trys ašys gali būti apjungtos per paviršiaus funkciją, kurios radimui turimus taškus reikia paversti vektoriais.

| Taško<br>nr.   | $\mathbf X$<br>koordinatė,<br>mbar | koordinatė,<br>mV | z<br>koordinatė,<br>% | <b>Vektorius</b> | $\mathbf X$<br>koordinatė | koordinatė | Z<br>koordinatė  |
|----------------|------------------------------------|-------------------|-----------------------|------------------|---------------------------|------------|------------------|
|                | 1503                               | 10,7028           | 20,97                 | 3,1              | -99                       | 39,3699    | 79,03            |
|                | 1062                               | 10,7213           | 20,97                 | 1,2              | 441                       | $-0,0185$  | $\boldsymbol{0}$ |
|                | 1404                               | 50,0727           | 100                   | 3.4              | 389                       | 0,2212     | $\theta$         |
| $\overline{4}$ | 1015                               | 49,8515           | 100                   | 4,2              | $-47$                     | 39,1301    | 79,03            |

<span id="page-43-0"></span>**2 lentelė.** Kraštinių sąlygų vektorių koordinatės.

Toliau norint atlikti vektorinę sandaugą yra išrenkamos trys sandaugų poros. Vektorinės sandaugos radimas yra leidžia spręsti apie slėgio ir deguonies koncentracijos įtaką jutiklių matavimams. Suformuotos vektorių sandaugos :

 $-$  (3,4) x (4,2);

 $-$  (1,2) x (4,2);

 $-$  (1,2) x (3,1);

Vektorinės sandaugos yra skaičiuojamos vadovaujantis (3.4) ir (3.5) formulėmis:

$$
\mathbf{a} \times \mathbf{b} = S1\mathbf{i} + S2\mathbf{j} + S3\mathbf{k} = \mathbf{S}; \tag{3.4}
$$

$$
\begin{pmatrix} S_1 \\ S_2 \\ S_3 \end{pmatrix} = \begin{pmatrix} a_2 b_3 - a_3 b_2 \\ a_3 b_1 - a_1 b_3 \\ a_1 b_2 - a_2 b_1 \end{pmatrix};
$$
\n(3.5)

čia:

S1, S2 ir S3 – skaliarinės vektorių ilgių vertės pagal X, Y ir Z ašis;

- **S** vektorinės sandaugos vertė;
- **i** vektorius nukreiptas X ašies kryptimi;
- **j** vektorius nukreiptas Y ašies kryptimi;
- **k** vektorius nukreiptas Z ašies kryptimi.

Formulės (3.4) S1, S2 ir S3 nariai yra randami naudojantis (3.5) formule. (3,4) x (4,2) vektorinės sandaugos vektorių ilgių skaičiavimo pavyzdys pateikiamas toliau, kur S1 yra X, S2 yra Y ir S3 yra Z:

$$
X = Y_{3.4}Z_{4.2} - Z_{3.4}Y_{4.2} = 0.2212 \times 79.03 - 0 \times 39.1301 = 17.4826
$$

$$
Y = Z_{3.4}X_{4.2} - X_{3.4}Z_{4.2} = 0 * (-47) - 389 * 79,03 = -30742.67
$$

$$
Z = X_{3,4}Y_{4,2} - Y_{3,4}X_{4,2} = 389 * 39,1301 - 0,2212 * (-47) = 15232,04
$$

<span id="page-44-0"></span>**3 lentelė.** Vektorinių sandaugų vektoriai ir jų ilgiai.

| Vektorinė<br>sandauga | X koordinatė   | Y koordinatė | Z koordinatė | Vektoriaus ilgis |
|-----------------------|----------------|--------------|--------------|------------------|
| $(3,4)$ x $(4,2)$     | $-1.462532244$ | $-34852.23$  | 17360.29577  | 38936.587        |
| $(1,2)$ x $(4,2)$     | 17.48267425    | $-30742.67$  | 15232.03823  | 34309.28523      |
| $(1,2)$ x $(3,1)$     | $-1.462532244$ | $-34852.23$  | 17255.54081  | 38889.99392      |

Gautus vektorius reikia normalizuoti jei yra norima juos naudoti skaičiavimams tarpusavyje. Tai yra pasiekiama vektoriaus koordinates dalinant iš jo ilgio, matematinė išraiška pateikiama (3.6) formulėje.

$$
\hat{X} = \frac{x}{|X|};\tag{3.6}
$$

čia:

- $\hat{X}$  normalizuota vektoriaus koordinatė;
- X vektoriaus koordinatė;

 $|X|$  – vektorius ilgis.

<span id="page-44-1"></span>**4 lentelė.** Normalizuotos vektorių koordinatės.

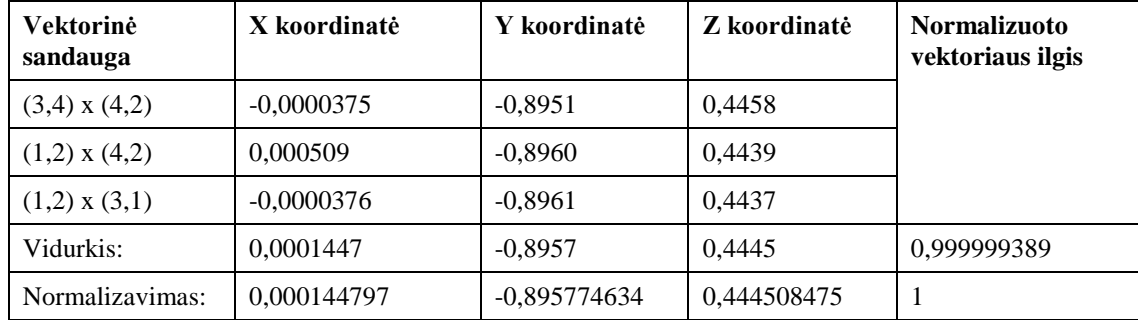

Jei normalizavimas yra atliekamas teisingai tada visų vektorių ilgis yra lygus 1. Pirmą sykį gautas vektorių koordinačių vidurkis nebuvo visiškai lygus 1, todėl jis buvo normalizuojamas antrą kartą. Kai visų vektorių ilgis yra lygus 1 galima pradėti dėlioti KE-25 jutiklio priklausomybių matematinę išraiška. Gaunama matematinė išraiška turėtų parodyti kaip slėgis veikia deguonies jutiklio matavimus. Formuojant išraišką normalizuotos koordinatės yra pasižymimos kaip raidės a, b,c ir d, kur a yra laikoma slėgio daugikliu ir yra lygi normalizuotai X koordinatei, b yra kompensuotų milivoltų daugiklis pagal standartinį slėgį ir yra lygi normalizuotai Y koordinatei, c yra laikoma kaip nekompensuotų milivoltų daugiklis ir yra lygi normalizuotai Z koordinatei, paskutinė d raidė yra laikoma kaip laisvasis narys. Matematinė išraiška matoma (3.7) formulėje:

$$
O_2 \text{ konc} = P_{\text{mat}} * \left( -\frac{a}{c} \right) + U_{\text{STD}} * \left( -\frac{b}{c} \right) + \left( -\frac{d}{c} \right); \tag{3.6}
$$

Vienintelis likęs nežinomasis yra d, kuris nusakys kiek projektuojamas paviršius yra pakilęs ar nusileidęs. Laisvojo nario d radimui yra naudojama (3.6) formulė, įstačius turimas vertes į šią išraišką yra laisvai parenkamas skaičius ir naudojamas kaip d vertė. Gautas sprendinys yra lyginamas su žinoma deguonies koncentracija, kol yra gaunama kiek įmanoma mažesnė deviacija tarp žinomos išmatuotos koncentracijos ir apskaičiuotos vertės pagal (3.6) formulę įstatant naują d vertę. Modelio deviacijai skaičiuoti buvo naudojama (3.7) formulė:

| Taškas         | <i>Zinoma</i><br>$\mathbf{O}_2$<br>koncentracija, % | Apskaičiuota O2<br>koncentracija, % | Deviacija |  |
|----------------|-----------------------------------------------------|-------------------------------------|-----------|--|
|                | 20,97                                               | 20,8342                             | 0,003642  |  |
| 2              | 20,97                                               | 21,0159                             | 0,000403  |  |
| 3              | 100                                                 | 100,2048                            | 0,008289  |  |
| $\overline{4}$ | 100                                                 | 99,8857                             | 0,002579  |  |
|                |                                                     | Suma:                               | 0,014914  |  |

<span id="page-45-1"></span>**5 lentelė.** Modelio deviacija ir apskaičiuotos koncentracijos.

Sprendinio d ieškojimas buvo atliekamas su *Microsoft Excel* programiniu paketu, kuris mažiausią deviaciją nustatė prie d reikšmės lygios 0,108747772. Gautos deviacijos vertės pateikiamos lentelėje numeris 5.

Turint visų konstantų vertes galima apsirašyti paviršiaus lygtį kiekvienam KE-25 jutikliui. Toks tyrimas buvo pakartotas dar vienam jutikliui, iš viso yra sukalibruoti du KE-25 jutikliai. Gautų konstantų vertės pateikiamos lentelėje numeris 6.

| Jutiklio<br>numeris | a         | D          | c        | - 94     | $-a/c$       | $-b/c$ | $-d/c$      |
|---------------------|-----------|------------|----------|----------|--------------|--------|-------------|
|                     | 0.000145  | $-0.89577$ | 0.444508 | 0.108748 | $-0.0003257$ | 2.0152 | -0.244647   |
|                     | 0.0000594 | $-0.89364$ | 0.448793 | 0.263507 | $-0.00013$   | 1.9911 | $-0.587147$ |

<span id="page-45-2"></span>**6 lentelė.** KE-25 deguonies koncentracijos jutiklio kalibravimo vertės.

Gauti kalibravimo duomenys leidžia realizuoti funkciją (3.6), į kurią įvedus slėgį ir kompensuotą jutiklio įtampą galima apskaičiuoti dujų mišinio koncentraciją. Gauta jutiklių paklaida tarp išmatuotos ir žinomos koncentracijos yra mažiau nei 1%, tai reiškia, kad kalibravimo tyrimas yra atliktas teisingai. Matavimų teisingumui nustatyti yra naudojamas BlueSens dujų analizatorius, bet daugiau 50% deguonies koncentracijos mišinio patikrinti nėra įmanoma. KE-25 jutiklių deguonies koncentracijos matavimo diapazonas yra nuo 0 iki 100% [13], todėl bandymuose, kur deguonies koncentracija mišinyje viršija 50%, BlueSens dujų analizatorius yra nenaudojamas.

# <span id="page-45-0"></span>**3.4. Deguonies koncentracijos nustatymo tyrimas**

Sukalibravus Maf jutiklį ir atlikus KE-25 deguonies koncentracijos jutiklio kalibravimo tyrimą galima surinkti sistemą skirtą tirti deguonies įtakai MAF jutikliui. Minėta sistema turi turėti du įėjimus, iš kurių vienas yra skirtas oro srauto padavimui, o kitas yra skirtas deguonies srauto padavimui. Abejuose kanaluose yra montuojami slėgio ir deguonies jutikliai, o už jų yra montuojami MAF jutikliai. Abu minėti kanalai tada yra apjungiami į vieną ir jame yra prijungiami deguonies jutikliai, MAF jutiklis ir BlueSens dujų analizatorius. Apibūdinto sujungimo schema pateikiama 3.14 paveiksle.

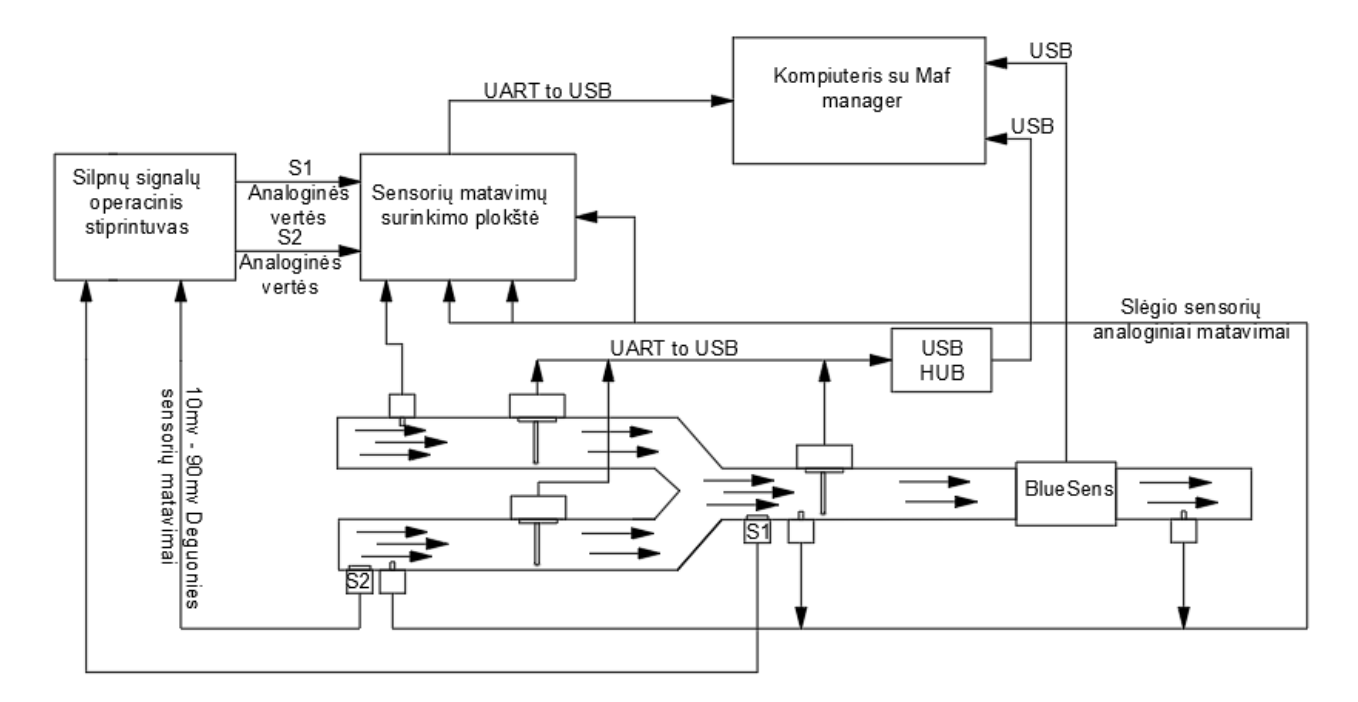

**3.14 pav.** Deguonies koncentracijos tyrimui skirtos sistemos schema.

<span id="page-46-0"></span>Norint automatizuoti duomenų surinkimą iš slėgio ir deguonies koncentracijos jutiklių reikia prijungti juos prie ADC keitiklio, nes visi šie jutikliai yra analoginiai. Kaip duomenų nuskaitymo ir siuntimo platforma yra naudojama STM32F0-Discovery plokštė, šios plokštės ADC keitikliai gali atlaikyti įtampas nuo -0,1V iki 4V.

Slėgio jutiklių prijungimas nesudaro problemų, išėjimo įtampa ant jutiklio gnybtų yra tarp 1.6V ir 4V. Jei sistema nebus perkraunama iki 2 barų slėgio, tai 4V įtampos matavimų nebus įmanoma gauti, dažniausiai sistema yra apkraunama nedaugiau 1,5 baro, o matavimas neturėtų viršyti 3,2V įtampos.

Tiesioginis deguonies jutiklių prijungimas prie ADC keitiklių plokštės yra nerekomenduojamas. Dėl mažos deguonies jutiklių išėjimo įtampos, ADC keitiklio matavimai yra netikslūs ir gali sukelti paklaidas iki 100%. Jutiklių įtampai sustiprinti yra suprojektuojama stiprinimo plokštė, kuri yra sudaryta iš vieno dviejų kanalų operacinio stiprintuvo. Plokštės schema ir brėžinys pateikiami 3.15 paveiksle.

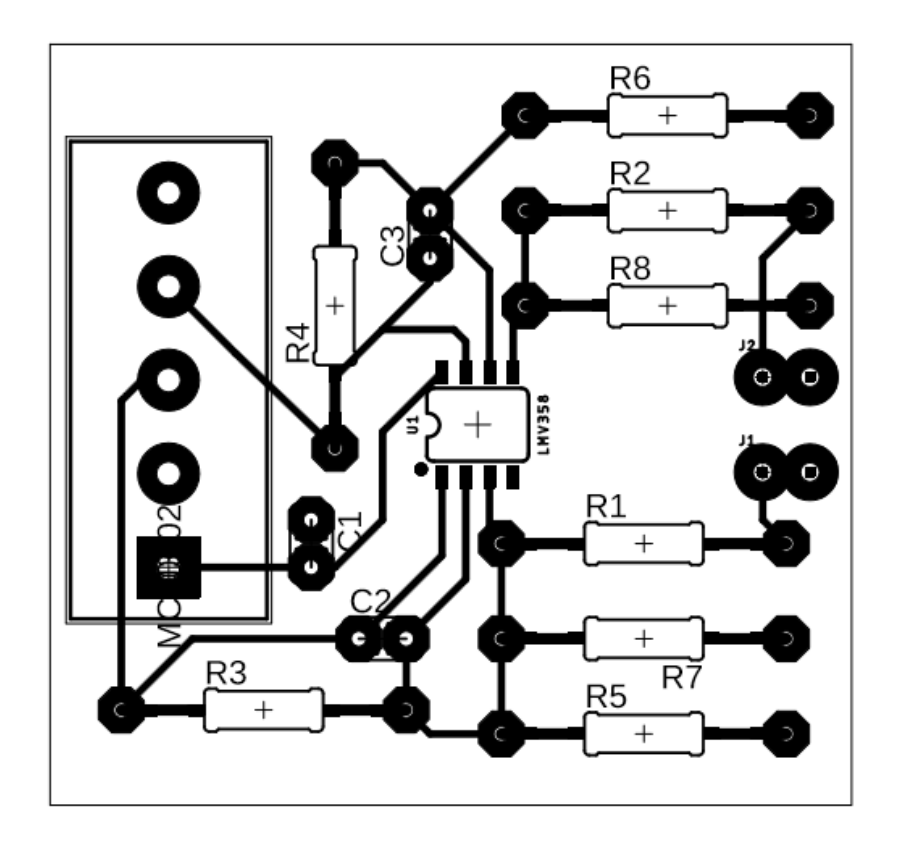

**3.15 pav.** Deguonies jutiklių matavimo plokštės brėžinys.

<span id="page-47-0"></span>Plokštėje montuojamas operacinis stiprintuvas leidžia išmatuoti milivoltų eilės įtampą ir ją sustiprinti iki reikiamo diapazono, kuris šiuo metu yra nuo 0V iki 3,3V. Priklausomai nuo operacinio stiprintuvo parametrų reikia pasirinkti atitinkamas varžas. 3.15 paveiksle pateiktos varžos yra pasirenkamos taip, kad gaunami deguonies jutiklių matavimai atitiktų įtampos diapazoną nuo 400mV iki 3,6V. Maksimali 3,6V vertė yra pasiekiama tik prie aukšto sistemos slėgio, šiuo atveju jis turi būti lygus 1,7 baro ir daugiau.

Paruošus sistemą tyrimui pagal 3.14 paveikslą yra pradedamas deguonies koncentracijos tyrimas. Dėl patvirtinimo tikslų ir paklaidų sumažinimo yra naudojamas BlueSens dujų analizatorius, bet duomenys yra tinkami naudoti tik tose vietose, kur koncentracija yra mažesnė už 50%. Pirma į sistemą yra pučiamas oras iki kol sistema tampa stabili, tada yra pradedamas pūsti deguonis ir jo vertė yra didinama iki maksimalios galimos vertės. Tokia veiksmų seka yra atliekama keturis kartus, kol oro srautas sistemoje pasiekia maksimalia verte (~9 l/min). Kiekvienos iteracijos pradžioje deguonies srautas yra pilnai užsukamas. Gauti rezultatai yra atvaizduojami 3.16 paveiksle, kur išmatuotas oro srautas ir bendras dujų srautas yra skaičiuojami pagal gautą kalibravimo lygtį (3.2), o deguonies srauto vertės imamos pagal naudojamą Cole-Parmer srauto padavimo sklendę.

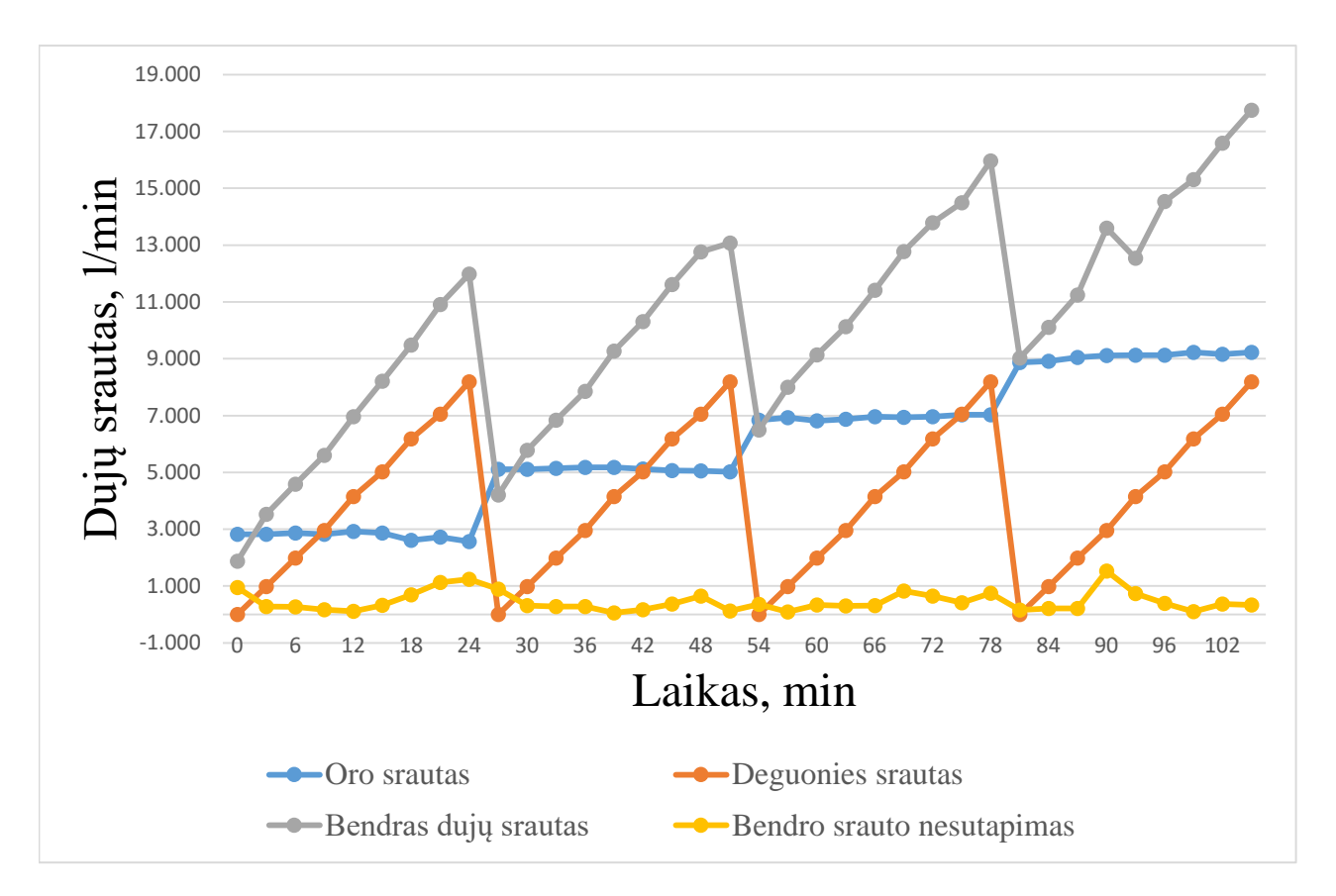

**3.16 pav.** Dujų srautų sumos kreivės.

<span id="page-48-0"></span>Laikoma, kad Cole-Parmer rodmenys yra teisingi, nes įrenginys yra kalibruotas laboratorijoje su profesionalia įranga. Priėmus vieną kintamąjį kaip pastovų galima bandyti išsireikšti kitus likusius dujų srautus. Likę srautai yra oro kanalo srautas ir bendras dujų srautas, dėl atlikto MAF jutiklio kalibravimo ir gautų rezultatų oro kanalo matavimai irgi yra laikomi teisingi. Bendro dujų srauto matavimų teisingumo užtikrinti deja negalima, kaip matyti iš 3.16 paveikslo srautų neatitikimas matuojant bendrame kanale gali siekti net iki 2l/min. Bendro dujų kanalo matavimų paklaidos siekia 10% ir yra išmatuojamas mažesnis srautas nei turėtų būti. Matuojant deguonies koncentraciją tokios paklaidos gali lemti net kelių procentų nukrypimą koncentracijoje, kas prie mažų koncentracijų yra ~15% paklaida.

Bendrajame dujų kanale deguonies koncentracija tikrinama su (3.8) formule, kurios teisingumas yra patikrinamas su S1 deguonies koncentracijos jutikliu. Pagal gautą koncentraciją taip pat yra patvirtinama, kad naudojant bendro kanalo srauto matavimus koncentracija yra gaunama su paklaidomis, nes Qoro + Qdeguonies suma turi būti lygi bendrojo kanalo srauto vertei.

$$
02 \text{ konc.} = \frac{Q_{oro} * 0.2097 + Q_{deguonies}}{Q_{oro} + Q_{deguonies}};
$$
\n(3.8)

čia:

 $Q<sub>oro</sub> - oro srautas [l/min];$ 

Qdeguonies – deguonies srautas [l/min].

Dėl atsiradusių nuokrypių yra atliekamas papildomas tyrimas nustatyti deguonies įtakai termistoriaus išspinduliavimo koeficientui. Tyrimas atliekamas pro Maf jutiklį leidžiant tą patį deguonies ir po to oro srautą. Keliamos dvi hipotezės:

- Šilumos išspinduliavimo koeficientas yra vienodas abejuose dujų srautuose, reiškia yra padaryta klaida jutiklio kalibravimo metu ir rezultatai pateikti 3.10 paveiksle yra atsitiktinumas;
- Šilumos išspinduliavimo koeficientas yra skirtingas prie tų pačių litrų per minutę skirtingose dujose ir todėl reikia atlikti papildomą kalibravimo tyrimą deguonies kanalo jutikliui;

Hipotezėms tikrinti surenkama 3.17 paveiksle pateikta schema:

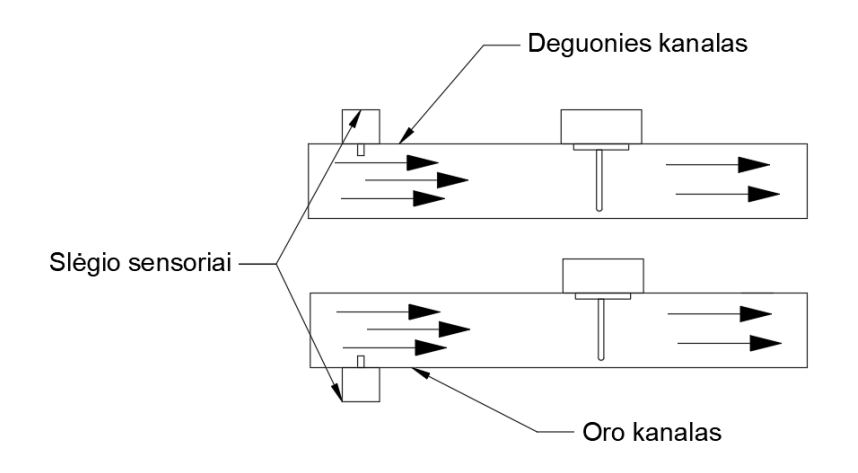

**3.17 pav.** Dujų srautų įtakų nustatymo tyrimo schema.

<span id="page-49-0"></span>Duomenys yra atvaizduojami grafiškai 3.18 paveiksle, kur yra pateikiami abiejų kanalų srautai ir termsitoriaus išmatuoti išspinduliavimo koeficientai.

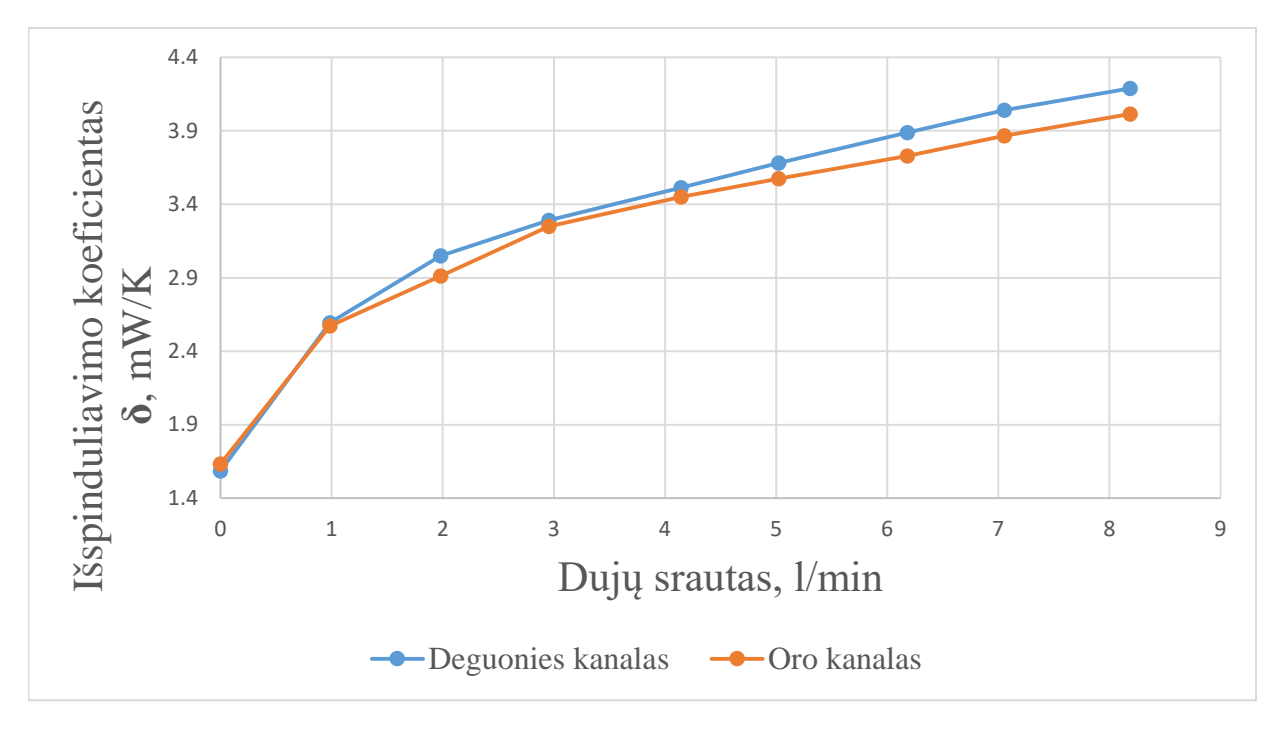

<span id="page-49-1"></span>**3.18 pav.** Dujų įtakos šilumos išspinduliavimo koeficientui palyginimas.

Lyginant 3.15 ir 3.17 paveikslus yra matomas kreivių išsiskyrimas, kuris vis labiau ryškėja su kylančia srauto verte. 3.18 paveikslo kreivėje bendro srauto nesutapimas taip pat pradeda didėti artėjant prie didesnių srautų. Toks rezultatas leidžia priimti išvadą, kad deguonies srautui matuoti yra reikalingas atskiras tyrimas, kuris leistų suformuluoti deguonies dujų srauto ir termistoriaus išspinduliavimo koeficiento priklausomybės išraišką. Ši išraiška turi būti analogiška kalibravimo vertei gautai kalibruojant jutiklį su oru.

Kitas galimas sprendimas deguonies jutiklio kalibravimui yra įvertinti dujų sandaros skirtumą. Šiuo atveju priimama, kad didžiausia įtaka šilumos mainams yra daroma dėl dujų tankių skirtumo. Toks sprendimas yra priimamas dėl tankių santykio ir paklaidos atitikimo. Deguonies tankis yra didesnis 15% lyginant su oru, kaip ir gauta paklaida tarp išmatuotų srautų buvo gaunama iki 15%. Dėl besikeičiančio mišinio dujų tankis turi irgi pakisti, todėl pakinta ir tankis dujose.

Įvedus deguonies ir oro dujų mišinio tankių santykio kompensavimą, buvo gautas matematinis modelis, kuris iš turimų duomenų gali paskaičiuoti naujas srautų vertes.

$$
LPM = 0,3863 * \frac{\delta^3}{\rho_{mi\text{S}}} - 1,2931 * \frac{\delta^2}{\rho_{mi\text{S}}} + 1,2007 * \frac{\delta}{\rho_{mi\text{S}}} - 0,1544; (3.9)
$$

čia:

 $\rho_{mi}$ s – dujų mišinio tankis [l/min].

Mišinio tankis yra skaičiuojamas panašia tvarka kaip ir (3.9) formulėje pateiktas koncentracijos skaičiavimas.

$$
\rho_{mi\breve{s}} = \frac{Q_{oro}*1 + Q_{komp}. \ \ \rho_{sat}}{Q_{oro} + Q_{komp.}}; \tag{3.10}
$$

$$
Q_{komp.} = 0.38633 * \frac{\delta^3}{\rho_{sant.}} - 1.29315 * \frac{\delta^2}{\rho_{sant.}} + 1.2007 * \frac{\delta}{\rho_{sant.}} - 0.1544; (3.11)
$$

čia:

 $\rho_{sant}$ . Deguonies ir oro tankių santykis lygus 1,15621;

 $Q_{komp}$ – Kompensuotas deguonies srautas pagal tankių santykį [l/min].

Pagal (3.11) formulę yra perskaičiuojamas deguonies kanalo srautas, o pagal (3.9) formulę yra perskaičiuojamas bendro dujų kanalo srautas. Oro kanalo srauto skaičiavimai paliekami tie patys, ir naujas grafikas pateikiamas 3.19 paveiksle. Iš grafiko yra matyti, kad matavimai pagerinti nebuvo, po šio kompensavimo modelio deviacija pakilo iki 0,55 iš prieš tai buvusios 0,33. Norint tiksliau matuoti deguonies srautą nei su turimomis išraiškomis yra reikalingi papildomi tyrimai, kurie padėtų tiksliau apibrėžti deguonies ir oro santykį su termistoriaus gebėjimu išspinduliuoti šilumą.

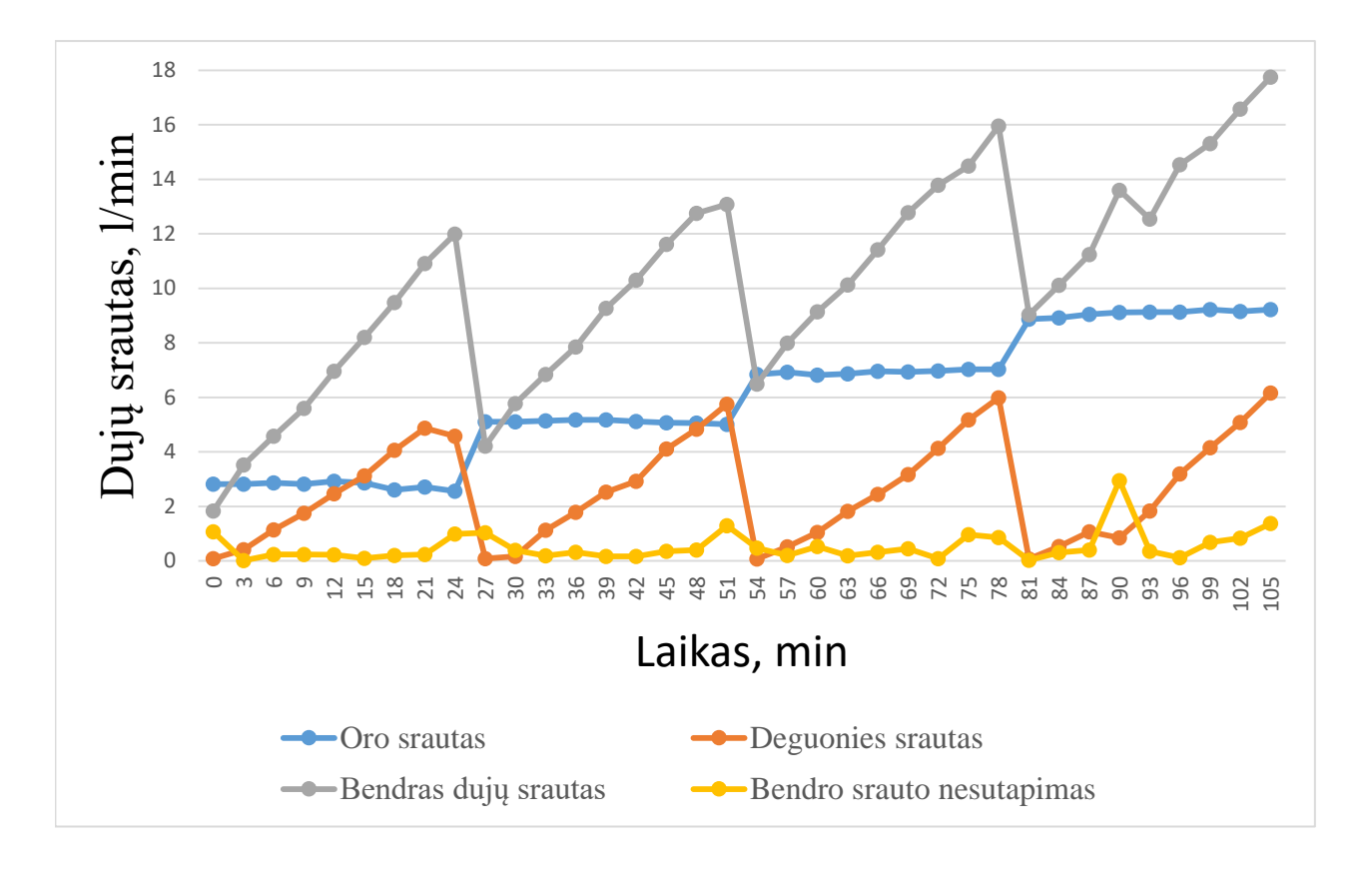

**3.19 pav.** Srautų suma kompensavus dujų tankių skirtumą.

<span id="page-51-0"></span>Peržiūrint tyrimo duomenis yra matomas ryškus skirtumas tarp matuojamų dujų, ypač prie didesnių srautų, bet kompensavimo būdas nebuvo rastas. Naudojamos esamos kalibravimo vertės leidžia matuoti dujų srautus tarp 0 ir 20 litrų per minutę, matuojant deguonį paklaidos gali siekti 10%, o matuojant oro srautą gaunamos paklaidos iki 5%.

# <span id="page-52-0"></span>**Rezultatai ir išvados**

- 1. Vadovaujantis užduotais kriterijais yra sėkmingai parenkamas srauto matavimo jutiklio tipas, kuris yra artimas karštos vielos tipo jutikliams, tačiau vietoj vielos yra naudojamas NTC termistorius.
- 2. Pagal parinktą jutiklio tipą yra sėkmingai sumodeliuotas jutiklio matematinis modelis *Simulink* aplinkoje. Vadovaujantis matematinio modelio duomenimis yra suprojektuota plokštė atitinkanti matematinio modelio elektrinės schemos parametrus.
- 3. Vadovaujantis matematiniu modeliu yra sukurtas pirmasis jutiklio prototipas. Naudojantis nauju prototipu yra atliktas matematinio modelio verifikavimas. Gautos paklaidos tarp jutiklio ir matematinio modelio yra mažesnės nei 1%.
- 4. Naudojantis Honeywell AWM5104VN srauto matuokliu turimas Maf prototipas buvo sėkmingai sukalibruotas matavimams nuo 0 iki 20 l/min srautams. Sukalibruoto jutiklio paklaidos neviršija 10%.
- 5. Sukalibruotas jutiklis yra integruotas į oro ir deguonies srauto ir koncentracijos matavimo sistemą. Deguonies koncentraciją galima nustatyti su 15% paklaida, o deguonies srautą galima išmatuoti neviršijant 10% paklaidos.
- 6. Pastebėta, kad deguonies ir oro srautų įtakos termistoriaus šilumos išspinduliavimo koeficientui prie tų pačių srauto verčių skiriasi.
- 7. Deguonies koncentracijos ir srauto matavimų tikslumui gerinti yra reikalingi papildomi tyrimai. Tyrimų metu reikia nustatyti deguonies įtaką termistoriaus išspinduliavimo koeficientui.

#### **Literatūros sąrašas**

- <span id="page-53-0"></span>David A. Vorp, Kory J. Blose. *Bioreactors for Tissue Engineering Purposes*. 2014 [interaktyvus]. Žiūrėta 2019-04-03 d. Prieiga per: <https://www.sciencedirect.com/topics/neuroscience/bioreactors>
- Patricia V. Burke, Kurt E. Kwast, Frank Everts, Robert O. Poyton. [Appl Environ Microbiol.](https://www.ncbi.nlm.nih.gov/pmc/articles/PMC106364/) *A Fermentor System for Regulating Oxygen at Low Concentrations in Cultures of Saccharomyces cerevisiae*. 1998. [interaktyvus]. Žiūrėta 2019-04-03 d. Prieiga per: https://www.ncbi.nlm.nih.gov/pmc/articles/PMC106364/
- Timothy V Kirk, Nicolas Szita. Biotechnol Bioeng. *Oxygen Transfer Characteristics of Miniaturized Bioreactor Systems*. 2013[interaktyvus]. Žiūrėta 2019-04-03 d. Prieiga per: https://onlinelibrary.wiley.com/doi/full/10.1002/bit.24824
- Module 2, Measurement Systems. Version 2 [interaktyvus]. Žiūrėta 2019-04-03 d. Prieiga per: [https://nptel.ac.in/courses/108105063/pdf/L-07\(SS\)\(IA&C\)%20\(\(EE\)NPTEL\).pdf](https://nptel.ac.in/courses/108105063/pdf/L-07(SS)(IA&C)%20((EE)NPTEL).pdf)
- Giffin, A.; Urniezius, R. *The Kalman Filter Revisited Using Maximum Relative Entropy. Entropy* 2014, 16, 1047-1069. Žiūrėta 2019-04-20 d.
- Massimiliano Melani, Lorenzo Bertini, Marco De Marinis. Design, Automation and Test in Europe, 2008. DATE '08. *Hot Wire Anemometric MEMS Sensor for Water Flow Monitoring*. 2008. Žiūrėta 2019-04-20 d.
- Vishay, 5 2011. Ntcle305e4sb: Ntc thermistors, micro chip sensor insulated leads. Tech. Rep. 29076, Vishay Intertechnology, Inc., 63 Lancaster Avenue Malvern, PA 19355-2143. [interaktyvus]. Žiūrėta 2019-04-20 d. Prieiga per:

http://www.vishay.com/docs/29076/ntcle305.pdf

- *Negative Temperature Coefficient Thermistors for Temperature Measurement*, Portland State Aerospace Society, Version 1.00, 12/11/2003, http://www.psas.pdx.edu (Žiūrėta 2013-06)
- *BlueSens BlueInOne Ferm Operating Manual*, [interaktyvus]. Žiūrėta 2019-04-20 d. Prieiga per: https://www.bluesens.com/fileadmin/user\_upload/downloads-products/BlueInOne/BlueInOne-Ferm-Manual-de-en.pdf
- *HoneyWell Microbridge Mass Airflow AWM series sensors datasheet* [interaktyvus]. Žiūrėta 2019-04-20 d. Prieiga per:

[http://stevenengineering.com/Tech\\_Support/PDFs/31AIRSEN.pdf](http://stevenengineering.com/Tech_Support/PDFs/31AIRSEN.pdf)

*Cole-Parmer Correlated Flowmeter reference sheet*, [interaktyvus]. Žiūrėta 2019-05-01 d. Prieiga per:

https://pim-resources.coleparmer.com/data-sheet/m24508.pdf

*Honeywell ASDX Series Silicon Pressure Sensors reference sheet.* [interaktyvus]. Žiūrėta 2019- 05-01 d. Prieiga per:

https://sensing.honeywell.com/honeywell-sensing-asdx-series-analog-pressure-sensors-productsheet-008090-12-en.pdf

*Technical Information for Maxell Oxygen Sensor KE-Series*, [interaktyvus]. Žiūrėta 2019-05-01 d. Prieiga per:

http://www.figarosensor.com/product/docs/ke\_technical%20infomation%28en%29\_rev07.pdf

Peter D. Hiscocks; "*Analog and Microprocessor System Design The Weather Station Project*" Žiūrėta 2019-05-01 d.

- *STM32F051 gamintojo specifikacija RM0091,* [interaktyvus]. Žiūrėta 2019-05-01 d. Prieiga per: https://www.st.com/content/ccc/resource/technical/document/reference\_manual/c2/f8/8a/f2/18/e 6/43/96/DM00031936.pdf/files/DM00031936.pdf/jcr:content/translations/en.DM00031936.pdf
- *FDTI Chip, TTL to USB Serial Converter Generic Cables Datasheet.* [interaktyvus]. Žiūrėta 2019-05-01 d. Prieiga per: https://www.ftdichip.com/Support/Documents/DataSheets/Cables/DS\_TTL-

232RG\_CABLES.pdf

- L.T. Gritter, J.S. Crompton, S.Y. Yushanov, K.C Koppenhoefer. COMSOL Conference 2010 Boston. *Analysis of Burning Candle.* [interaktyvus]. Žiūrėta 2019-05-01 d. Prieiga per: https://www.comsol.com/paper/download/62922/koppenhoefer2\_paper.pdf
- Stefano Cammelli, BMT Fluid Mechanics Ltd., Sergey Mijorski, SoftSim Consult Ltd. International *Journal of High-Rise Buildings Volume 5 Number 4*. 2016. [interaktyvus]. Žiūrėta 2019-05-01 d. Prieiga per:

http://global.ctbuh.org/resources/papers/download/3084-stack-effect-in-high-rise-buildings-areview.pdf

- John H. Lienhard IV, John H. Lienhard V. *A Heat Transfer Textbook, Third Edition.* [interaktyvus]. Žiūrėta 2019-05-01 d. Prieiga per: http://www.mie.uth.gr/labs/ltte/grk/pubs/ahtt.pdf
- *Honeywell Technical Note, Mass Flow Sensors: Mass Flow versus Volumetric Flow and Flow Rate Unit Conversions.* [interaktyvus]. Žiūrėta 2019-05-01 d. Prieiga per: https://sensing.honeywell.com/mass-flow-vs-volumetric-flow-and-unit-conversion-tn-008043-2 en-final-06nov12.pdf
- *Applikon Biotechnology, EXTENDED I/O MANUAL, ez-Control for Autoclavable Bioreactors, Single Use Bioreactors, In Situ sterilizable Bioreactors.* Žiūrėta 2019-05-13 d.
- Urniezius, R.; Galvanauskas, V.; Survyla, A.; Simutis, R.; Levisauskas, D. From Physics to Bioengineering: *Microbial Cultivation Process Design and Feeding Rate Control Based on Relative Entropy Using Nuisance Time. Entropy* 2018, 20, 779. Žiūrėta 2019-05-14 d.
- Stefan Gnoth, Marco Jenzsch, Rimvydas Simutis , Andreas Lübbert, *Control of cultivation processes for recombinant protein production*: a review, Bioprocess Biosyst Eng (2008) 31:21– 39. Žiūrėta 2019-05-15 d.
- Urniezius R, Geguzis E. *Hybrid fuzzy logic and adaptive LQR controller for swing-up, positioning and stabilization of inverted pendulum*. Elektronika ir Elektrotechnika. 2014 Mar 1;20(3):11-6. Žiūrėta 2019-05-14 d.
- Felix Garcia-Ochoa, Emilio Gomez, Victoria E. Santos, Jose C. Merchuk *Oxygen uptake rate in microbial processes*: An overview, Biochemical Engineering Journal 49 (2010) 289–307. Žiūrėta 2019-05-15 d.